# Package 'pez'

July 26, 2020

<span id="page-0-0"></span>Type Package

Title Phylogenetics for the Environmental Sciences

Version 1.2-1

Author William D. Pearse, Marc W. Cadotte, Jeannine Cavender-Bares, Anthony R. Ives, Caroline Tucker, Steve C. Walker, Matthew R. Helmus

Maintainer William D. Pearse <will.pearse@gmail.com>

Description Eco-phylogenetic and community phylogenetic analyses. Keeps community ecological and phylogenetic data matched up and comparable using 'comparative.comm' objects. Wrappers for common community phylogenetic indices ('pez.shape', 'pez.evenness', 'pez.dispersion', and 'pez.dissimilarity' metrics). Implementation of Cavender-Bares (2004) correlation of phylogenetic and ecological matrices ('fingerprint.regression'). Phylogenetic Generalised Linear Mixed Models (PGLMMs; 'pglmm') following Ives & Helmus (2011) and Rafferty & Ives (2013). Simulation of null assemblages, traits, and phylogenies ('scape', 'sim.meta.comm').

License GPL-3

VignetteBuilder knitr

**Suggests** knitr ( $>= 1.6$ ), lme4 ( $>= 1.1$ -7), formatR ( $>= 1.7$ )

**Imports** caper ( $> = 0.5-2$ ), picante ( $>= 1.6-2$ ), quantreg ( $>= 5.05$ ), mvtnorm (>= 1.0-0), vegan (>= 2.0-10), ade4 (>= 1.6-2), apTreeshape (>= 1.4-5), FD (>= 1.0-12), Matrix (>= 1.1-4), methods ( $>= 3.1.0$ ), animation ( $>= 2.4-0$ ), phytools ( $>= 0.6-60$ )

**Depends** ape  $(>= 3.1-4)$ 

RoxygenNote 6.1.1

NeedsCompilation no

Repository CRAN

Date/Publication 2020-07-26 21:00:03 UTC

# <span id="page-1-0"></span>R topics documented:

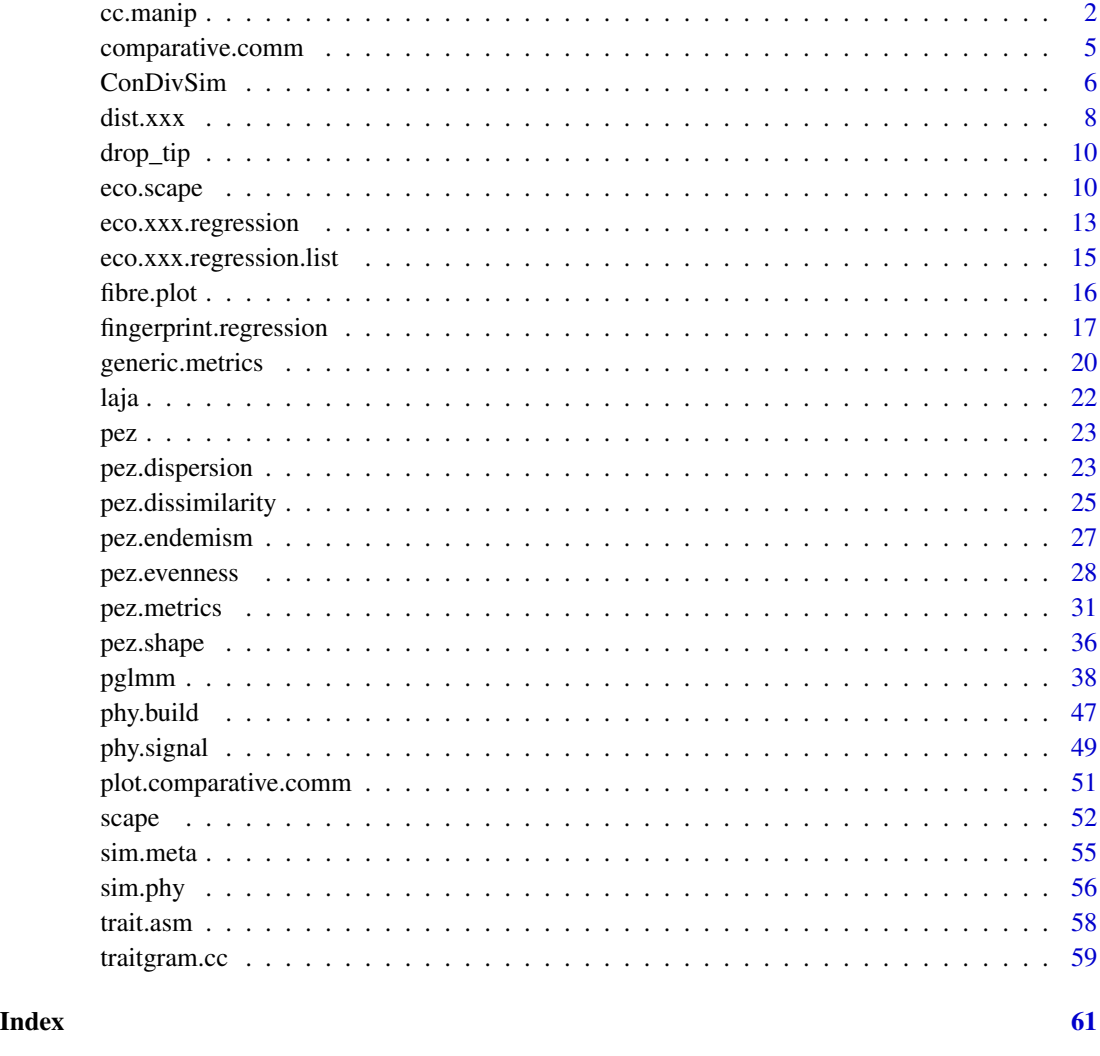

<span id="page-1-1"></span>cc.manip *Manipulating and examining comparative.comm objects*

# <span id="page-1-2"></span>Description

As described in the vignette, we recommend using these wrappers to manipulate species and site data, as it guarantees that everything will be kept consistent across all parts of the [comparative.comm](#page-4-1) object. With them, you can drop species, sites, and work directly with each part of your data. You can also manipulate your [comparative.comm](#page-4-1) object's phy, data, env, and comm slots directly if you wish, but altering the object directly yourself runs the risk of things getting unsynchronised.

#### cc.manip 3

# Usage

```
## S3 method for class 'comparative.comm'
x[sites, spp, warn = FALSE]
trait.names(object)
env.names(object)
species(x)
species(x) < - valuesites(x)
sites(x) < - valuetraits(x) <- value
traits(x)
env(x) <- value
env(x)
comm(x) <- value
comm(x)
tree(x)
phy(x)
tree(x) < - valuephy(x) <- value
assemblage.phylogenies(data)
## S3 method for class 'comparative.comm'
as.data.frame(x, row.names = NULL,
  optional = FALSE, abundance.weighted = FALSE, ...)
## S3 method for class 'comparative.comm'
within(data, expr, ...)
```
# Arguments

x comparative.comm object

<span id="page-3-0"></span>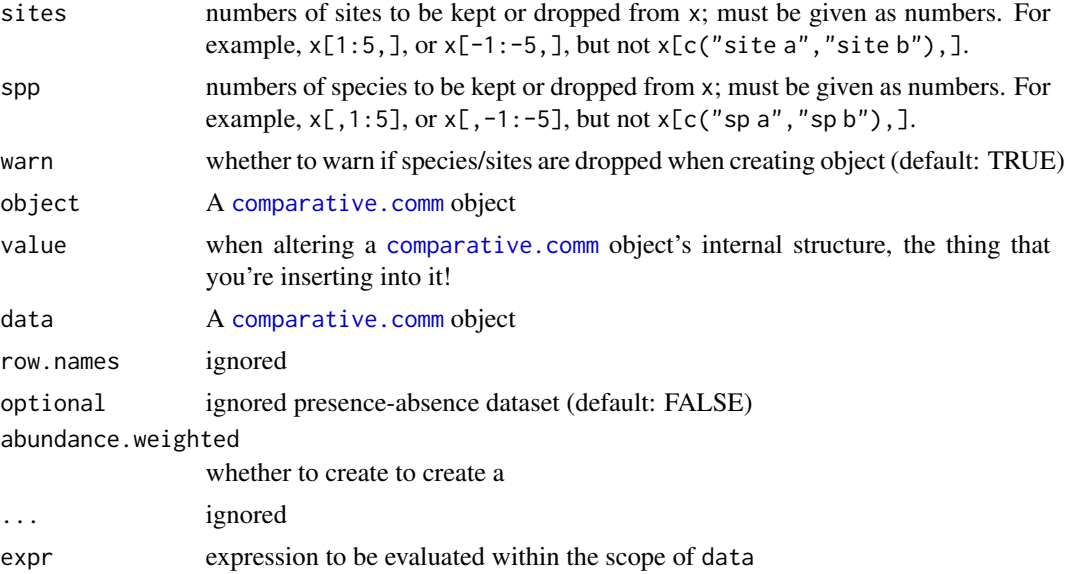

# Value

Names of the traits or environmental variables

# Note

As described in [comparative.comm](#page-4-1), each [comparative.comm](#page-4-1) object contains a phylogeny (\$phy) and a site-by-species community matrix (as used in [vegan](#page-0-0)). Optionally, it may contain a data. frame of trait data (each row a species, each column a trait) \*called data\* for compatibility with [comparative.data](#page-0-0).

# See Also

comparative.comm plot.comaparative.comm

# Examples

```
data(laja)
data <- comparative.comm(invert.tree, river.sites, invert.traits, river.env)
#Subset on species, then sites
data \leq data[1:5,]
data \leq data[,1:5]
#Site and species can be manipulated
species(data)
sites(data)[1:3] <- c("lovely", "invert", "sites")
#Other data can be viewed
trait.names(data)
env.names(data)
#Get assemblage phylogenies of all sites
assemblage.phylogenies(data)
#Add some trait/env data in
traits(data)$new.trait <- sample(letters, nrow(comm(data)), replace=TRUE)
env(data)$new.env <- sample(letters, ncol(comm(data)), replace=TRUE)
```

```
#Manipulate/check phylogeny and community matrix
phy(data) #...tree(data) works too...
comm(data)[1,3] <- 3
comm(data) \leq -comm(data)[-3,]
```
<span id="page-4-1"></span>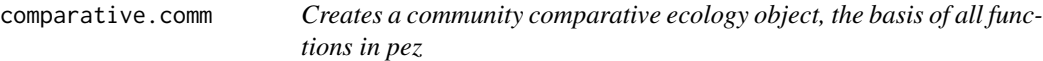

# Description

Basic checking of whether the input data match up is performed; you need only supply comm and phy, nothing else is mandatory. You can manipulate the internals of comparative.comm, or use the wrappers inside pez to keep everything in order. Examples of these features are given below; they are described in detailed at [cc.manip](#page-1-1).

# Usage

```
comparative.comm(phy, comm, traits = NULL, env = NULL, warn = TRUE,
  force.root = -1)
```

```
## S3 method for class 'comparative.comm'
print(x, \ldots)
```
#### Arguments

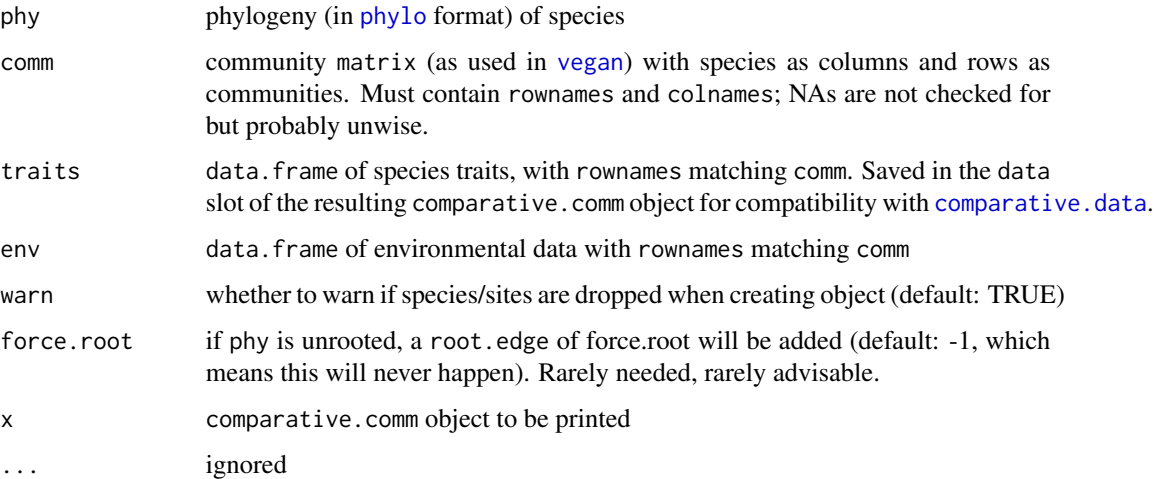

#### Value

comparative.comm object

# <span id="page-5-0"></span>Note

comparative.comm is compatible with [comparative.data](#page-0-0); this means that the slot for species' trait data is called data. I appreciate this is somewhat unwieldy, but hopefully you agree it is helpful in the long-term.

#### Author(s)

Will Pearse

# See Also

[plot.comparative.comm](#page-50-1) [cc.manip](#page-1-1) link[caper:comparative.data]{comparative.data}

#### Examples

```
data(laja)
data <- comparative.comm(invert.tree, river.sites, invert.traits, river.env)
#Subset on species, then sites
data \leq data[1:5,]
data \leq data[,1:5]
#Site and species can be manipulated
species(data)
sites(data)[1:3] <- c("lovely", "invert", "sites")
#Other data can be viewed
trait.names(data)
env.names(data)
#Get assemblage phylogenies of all sites
assemblage.phylogenies(data)
#Do some manual manipulation of your objects (NOTE: $data for traits)
data$data$new.trait <- sample(letters, nrow(data$comm), replace=TRUE)
```
ConDivSim *Null models for functional-phylogenetic diversity*

# Description

Simulate expectations (under a null model) of mean pairwise distance for a set of communities with different species richness.

# Usage

```
ConDivSim(object, type = "traits", n.sim = 100, plot = TRUE,
  disp99 = FALSE)
```
#### <span id="page-6-0"></span>ConDivSim 7

#### Arguments

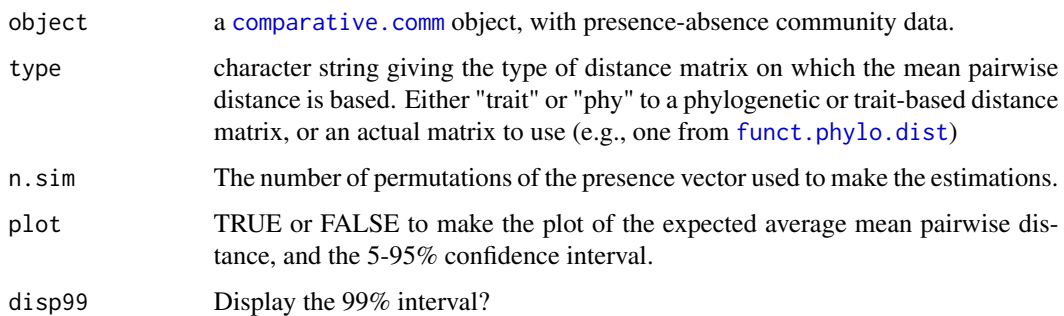

# Details

If plot == TRUE, then a surface is drawn giving the null distribution. Lighter shades of gray give larger intervals with categories: 0.005-0.995 = 99%, 0.025-0.975 = 95%, 0.05-0.95 = 90%, 0.25-  $0.75 = 50\%$ .

# Value

matrix with quantiles of mean pairwise distances for all quantiles of of mean pairwise distance, with one row for the range of species richnesses in the data (see column SpRich).

# Note

No serious checking of user-provided matrices is performed; this is both useful and dangerous!

# Author(s)

Steve Walker, wrappers by Will Pearse

#### See Also

[sim.phy](#page-55-1) [scape](#page-51-1)

# Examples

```
data(laja)
data <- comparative.comm(invert.tree, river.sites, invert.traits)
#Must have all species present in at least one community!
#...and must be presence-absence data
data <- data[,colSums(data$comm) > 0]
data$comm[data$comm>1] <- 1
sims <- ConDivSim(data)
#...without traits...
sims.phy <- ConDivSim(data, type="phy")
```
<span id="page-7-0"></span>8 dist.xxx

# <span id="page-7-1"></span>Description

Make co-existence matrices based on phylogeny (and/or) traits, and community or environemntal overlap

#### Usage

```
comm.dist(x)
## S3 method for class 'matrix'
comm.dist(x)
## S3 method for class 'comparative.comm'
comm.dist(x)
traits.dist(x, dist.func = dist.func.default, \ldots)
## S3 method for class 'comparative.comm'
traits.dist(x, dist.func = dist.func.default,
  alltogether = TRUE, ...)
## Default S3 method:
traits.dist(x, dist.func = dist.func.default, \ldots)
## S3 method for class 'data.frame'
traits.dist(x, dist.func = dist.func.default, \ldots)
dist.func.default(x)
phylo.dist(x, ...)## S3 method for class 'phylo'
phylo.dist(x, ...)
## S3 method for class 'comparative.comm'
phylo.dist(x, ...)
funct.phylo.dist(x, phyloWeight, p = 2, ...)
pianka.dist(x, ...)
## S3 method for class 'matrix'
pianka.dist(x, env = NULL, ...)
```

```
## S3 method for class 'comparative.comm'
pianka.dist(x, alltogether = TRUE, ...)
```
# Arguments

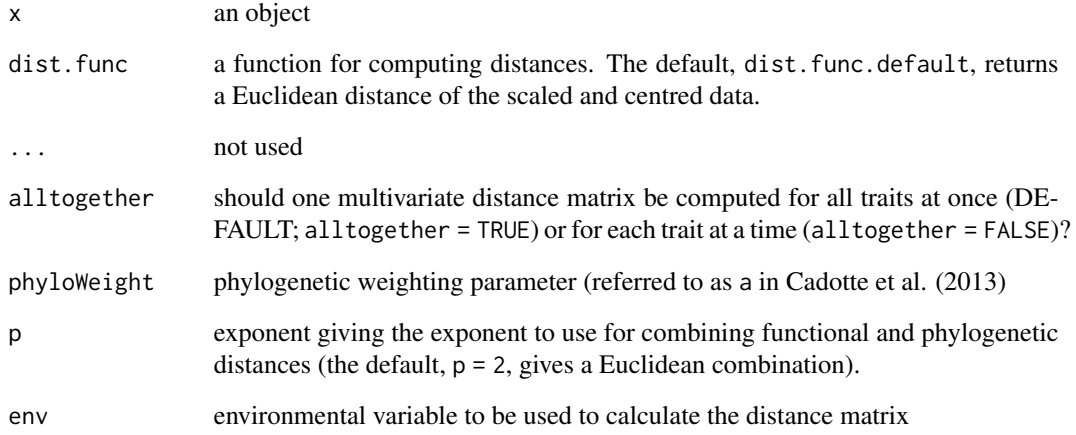

# Details

comm.dist returns the 1 - co-existence of species. Look at how this is calcualted; it incorporates abundances, and if you don't want it to do so simply call it on a presence/absensence (1/0) matrix.

traits.dist returns the functional trait distance of species

phylo.dist returns the phylogenetic (cophenetic) distance of species

funct.phylo.dist returns the combined phylogenetic and trait distances of species, based on the traitgram approach of Cadotte et al. (2013).

Make functional phylogenetic distance matrix

pianka.dist returns the environemntal tolerances distance matrices of species. Based on Pianka's distance (i.e., niche overlap based on environmental variables at co-occuring sites), as defined in Cavender-Bares et al. (2004) - likely not the original reference!

# References

Cadotte M.A., Albert C.H., & Walker S.C. The ecology of differences: assessing community assembly with trait and evolutionary distances. Ecology Letters 16(10): 1234–1244.

Cavender-Bares J., Ackerly D.D., Baum D.A. & Bazzaz F.A. (2004) Phylogenetic overdispersion in Floridian oak communities. The Americant Naturalist 163(6): 823–843.

<span id="page-9-0"></span>

# Description

This is a weak wrapper around ape's [drop.tip](#page-0-0). Importantly, if asked to drop no species from a phylogeny, it will just return the phylogeny (not an empty phylogeny, as [drop.tip](#page-0-0)) will.

#### Usage

drop\_tip(tree, spp)

# Arguments

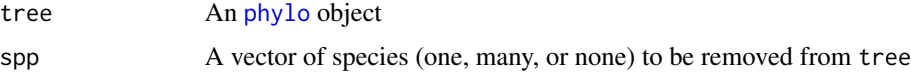

#### Value

[phylo](#page-0-0) object

# See Also

[drop.tip](#page-0-0) [extract.clade](#page-0-0)

<span id="page-9-1"></span>eco.scape *eco.space scape simulation with a macro-ecological focus*

#### Description

eco.scape is a modified version of the Helmus et al. method implemented in [scape](#page-51-1). It produces phylogenetically structured communities. It allows phylogenetic signals in niche optima, but unlike [scape](#page-51-1), does not include the ability to specify niche optima signal type (attraction/repulsion) or phylogenetic signal in range size. Instead, the focus is on having more control over the macroecological characteristics of the resulting landscapes. In particular, eco.scape produces landscapes with fixed mean range sizes, reasonable range size and abundance distributions, and control over whether species present on a tree must be present in the landscape.

#### Usage

```
eco.scape(tree, scape.size = 10, g.center = 1, wd.all = 0.2 *
  (scape.size + 1)^2, signal.center = TRUE, center.scale = 1,
  site.stoch.scale = 0, sd.center = 1, sd.range = 1, K = 100,
  extinction = FALSE, rho = NULL)
```
#### <span id="page-10-0"></span>eco.scape 11

#### Arguments

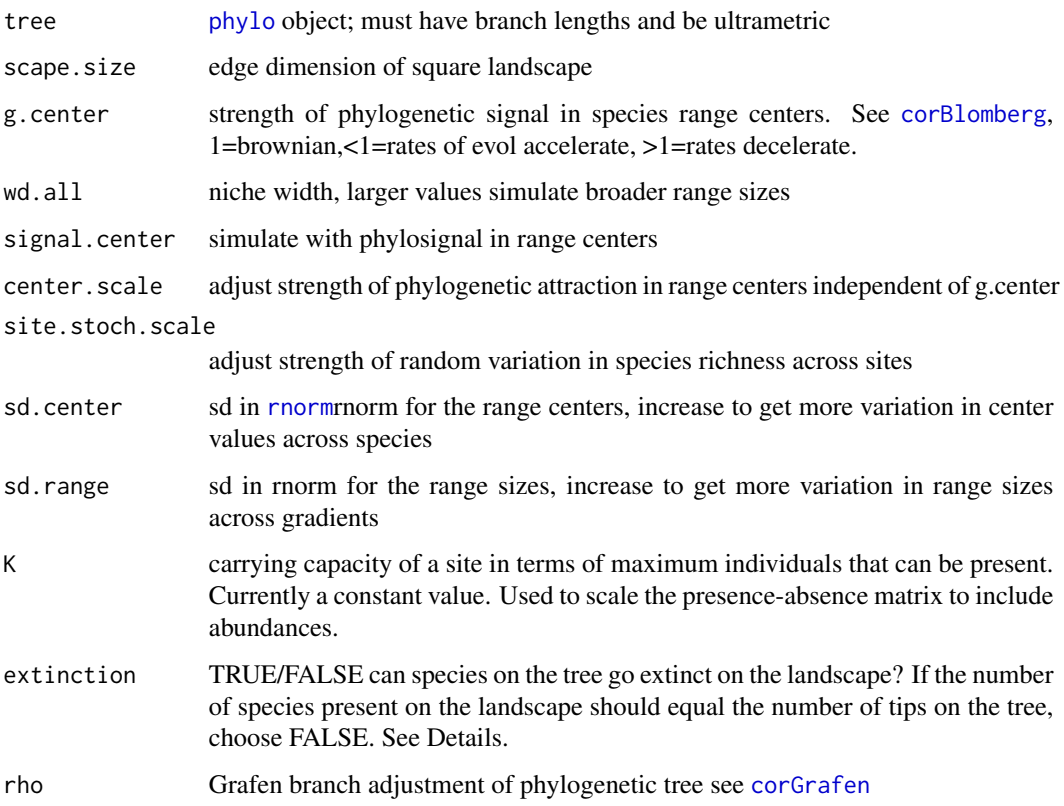

# Details

Simulates a landscape with species (i.e., tree tips) distributions dependent on a supplied phylogenetic tree. The amount and type of structure is determened by the signal parameter g.center. Parameters are based on an Ornstein-Uhlenbeck model of evolution with stabilizing selection. Values of g=1 indicate no stabilizing selection and correspond to the Brownian motion model of evolution; 01 corresponds to disruptive selection where phylogenetic signal for the supplied tree is amplified. See corBlomberg. Communities are simulated along two gradients where the positions along those gradients, g.center, can exhibit phylogenetic signal.

The function returns a landscape where the average range size is equivalent to the wd.all parameter - in the scape function, this parameter is not necessarily returned in the resulting landscape. To do this, the probability of presence (th) that returns the wd.all parameter is solved for. If there is no solution that can produce the wd.all given, the error "Error in uniroot(f, lower = 0, upper = max(X.), tol =  $10^{\circ}$ -200): f() values at end points not of opposite sign" will occur. This seems to mostly arise for extreme or unlikely parameter values (small species pools, low carrying capacities). Try adjusting parameter values first.

The extinction parameter specifies whether all of the species on the tree should be present in the final landscape. Some species will have probabilities of presence less than those required for presence. If extinctions is TRUE, these species will not be present. If FALSE, these species will be present in 1 site, that in which they have the highest probability of presence.

# <span id="page-11-0"></span>Value

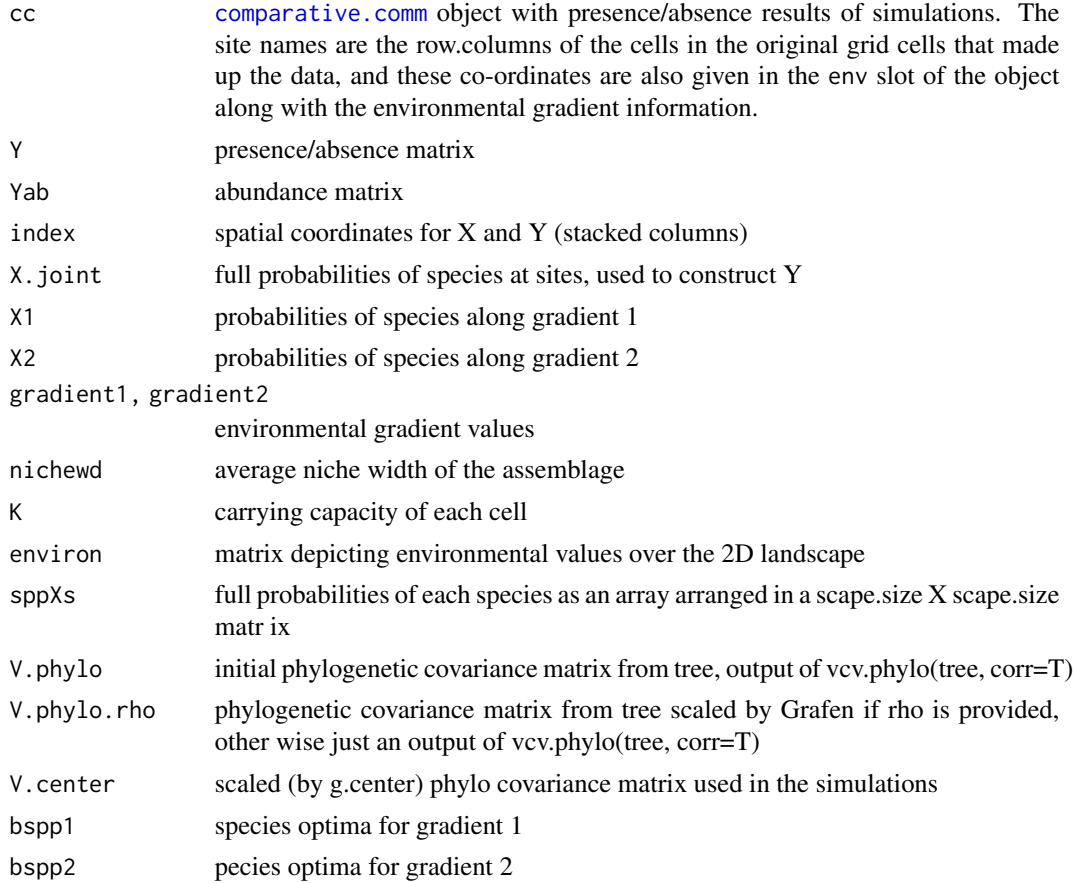

# Author(s)

Matt Helmus, Caroline Tucker, cosmetic edits by Will Pearse

# See Also

[scape](#page-51-1) [sim.phy](#page-55-1) [sim.meta](#page-54-1)

# Examples

```
# Simulations
tree <- rcoal(64)
```

```
scape1 <- eco.scape(tree, scape.size=25, g.center=1,
   signal.center=FALSE, K=100, extinction=TRUE)
scape2 <- eco.scape(tree, scape.size=16, g.center=0.2,
   signal.center=TRUE, K=100, extinction=FALSE)
scape3 <- eco.scape(tree, scape.size=16, g.center=20,
   signal.center=TRUE, K=100, extinction=TRUE)
```

```
# Plotting distributions and landscape patterns
original_landscape <- scape1
abundmax <- original_landscape$K
PA_mat <- as.matrix(original_landscape$Y)
abund_mat <- original_landscape$Yab
site.size <- nrow(PA_mat)
species <- ncol(PA_mat)
mx <- original_landscape$gradient
env <- original_landscape$environ$env.gradient
par(mfrow=c(2,2), oma=c(0,0,2,0))heatcol <- (colorRampPalette(c("yellow","red")))
image(matrix(env,sqrt(site.size),sqrt(site.size),byrow=TRUE),
    col=heatcol(max(env)),xaxt="n",yaxt="n",main="Env gradient")
image(matrix(rowSums(PA_mat),sqrt(site.size),sqrt(site.size),byrow=TRUE),
    col=heatcol(16),xaxt="n",yaxt="n",main="Species Richness")
hist(colSums(PA_mat),ylab="Number of species",xlab="Number of sites",
    main="Species Area Relationship",col="lightgrey")
hist(colSums(abund_mat),ylab="Number of species",xlab="Number of individuals",
    main="Species Abundance Relationship", col="lightgrey")
mtext("Env random, phy.signal=0.2, 32 species", outer=TRUE, side=3, cex=1.25)
```
<span id="page-12-2"></span>eco.xxx.regression *eco.xxx.regression*

# <span id="page-12-1"></span>Description

Regression species co-existence against environmental tolerance, trait similarity, or phylogenetic relatedness.

#### Usage

```
eco.env.regression(data, randomisation = c("taxa.labels", "richness",
  "frequency", "sample.pool", "phylogeny.pool", "independentswap",
  "trialswap"), permute = \theta, method = c("quantile", "lm", "mantel"),altogether = TRUE, indep.swap = 1000, abundance = TRUE, ...)
eco.phy.regression(data, randomisation = c("taxa.labels", "richness",
  "frequency", "sample.pool", "phylogeny.pool", "independentswap",
  "trialswap"), permute = 0, method = c("quantile", "lm", "mantel"),indep.swap = 1000, abundance = TRUE, ...)
eco.trait.regression(data, randomisation = c("taxa.labels", "richness",
  "frequency", "sample.pool", "phylogeny.pool", "independentswap",
  "trialswap"), permute = 0, method = c("quantile", "lm", "mantel"),altogether = TRUE, indep.swap = 1000, abundance = TRUE, ...)
```

```
## S3 method for class 'eco.xxx.regression'
summary(object, ...)
## S3 method for class 'eco.xxx.regression'
print(x, \ldots)## S3 method for class 'eco.xxx.regression'
plot(x, \ldots)
```
# Arguments

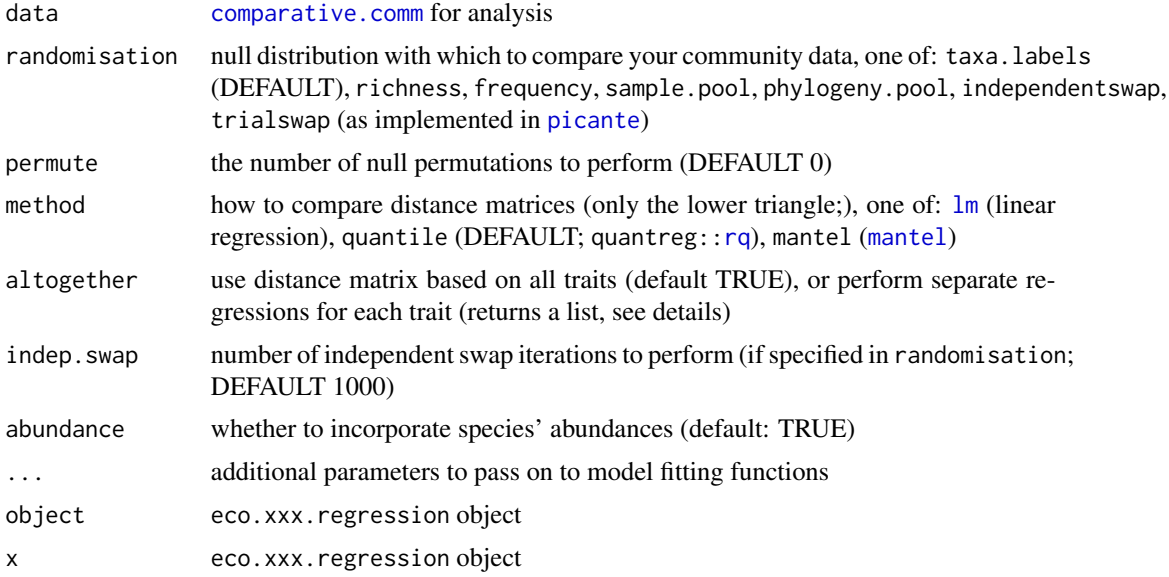

#### Details

These methods are similar to those performed in Cavender-Bares et al. (2004). Each function regresses the species co-existence matrix of [data](#page-0-0) (calculated using [comm.dist](#page-7-1)) against either species' trait dissimilarity ([eco.trait.regression](#page-12-1)), species' phylogenetic distance ([eco.phy.regression](#page-12-1)), or species' shared environmental tolerances as measured by Pianka's distance ([eco.env.regression](#page-12-1)).

If altogether is set to FALSE, each trait or environemntal variables in your data will have a separate eco.trait.regression or eco.env.regression applied to it. The functions will return a list of individual regressions; you can either examine/plot them as a group (see examples below), or extract an individual regression and work with that. These lists are of class eco.xxx.regression.list; a bit messy, but it does work!...

# Note

Like fingerprint. regression, this is a data-hungry method. Warnings will be generated if any of the methods cannot be fitted properly (the examples below give toy examples of this). In such cases the summary and plot methods of these functions may generate errors; perhaps use [traceback](#page-0-0) to examine where these are coming from, and consider whether you want to be working with the data

<span id="page-14-0"></span>generating these errors. I am loathe to hide these errors or gloss over them, because they represent the reality of your data!

WDP loves quantile regressions, and advises that you check different quantiles using the tau options.

#### Author(s)

Will Pearse, Jeannine Cavender-Bares

# References

Cavender-Bares J., Ackerly D.D., Baum D.A. & Bazzaz F.A. (2004) Phylogenetic overdispersion in Floridian oak communities. The Americant Naturalist 163(6): 823–843.

Kembel, S.W., Cowan, P.D., Helmus, M.R., Cornwell, W.K., Morlon, H., Ackerly, D.D., Blomberg, S.P. & Webb, C.O. Picante: R tools for integrating phylogenies and ecology. Bioinformatics 26(11): 1463–1464.

Pagel M. Inferring the historical patterns of biological evolution. Nature 401(6756): 877–884.

# See Also

[fingerprint.regression](#page-16-1) [phy.signal](#page-48-1)

# Examples

```
data(laja)
#We wouldn't recommend only using ten permutations - this is just for speed!
data <- comparative.comm(invert.tree, river.sites, invert.traits, river.env)
eco.trait.regression(data, permute=10)
#Specify additional options
eco.trait.regression(data, tau=c(0.25,0.5,0.75), permute=10)
plot(eco.trait.regression(data, permute=10, method="lm"))
plot(eco.trait.regression(data, permute=10, method="lm", altogether=FALSE))
```
eco.xxx.regression.list

*List of eco.xxx.regressions*

# Description

List of eco.xxx.regressions

# Usage

```
## S3 method for class 'eco.xxx.regression.list'
summary(object, ...)
## S3 method for class 'eco.xxx.regression.list'
print(x, \ldots)## S3 method for class 'eco.xxx.regression.list'
plot(x, \ldots)
```
# Arguments

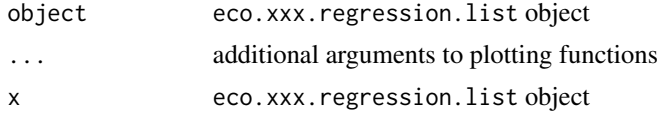

fibre.plot fibre.plot *(fibrously) plots a phylogeny*

# Description

fibre.plot (fibrously) plots a phylogeny

# Usage

```
fibre.plot(tree, gif, focal, frames = 60,
 colours = colorRampPalette(c("blue", "black", "red")),
  f.colours = colorRampPalette(c("darkgreen", "lightgreen")),
 pca = NULL, clade.mat = NULL, delay = 0.2, side.tree = TRUE,
 width = 600, height = 600)
```
# Arguments

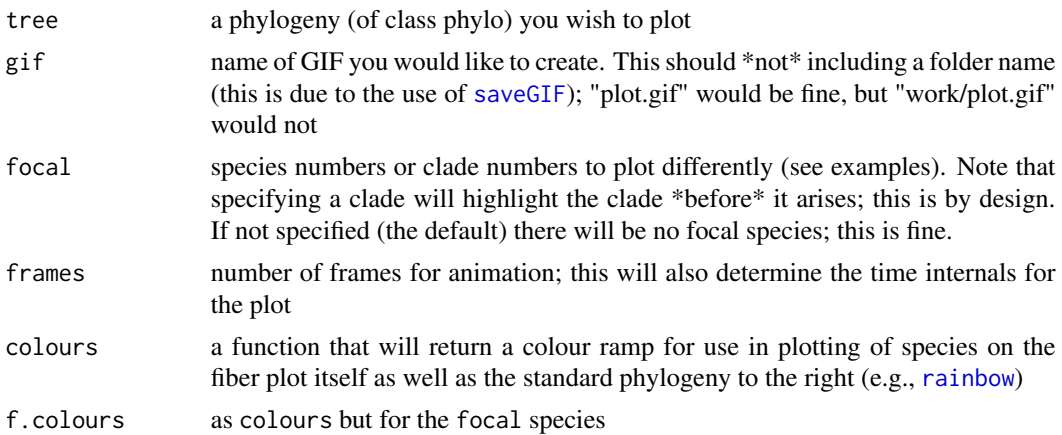

<span id="page-15-0"></span>

<span id="page-16-0"></span>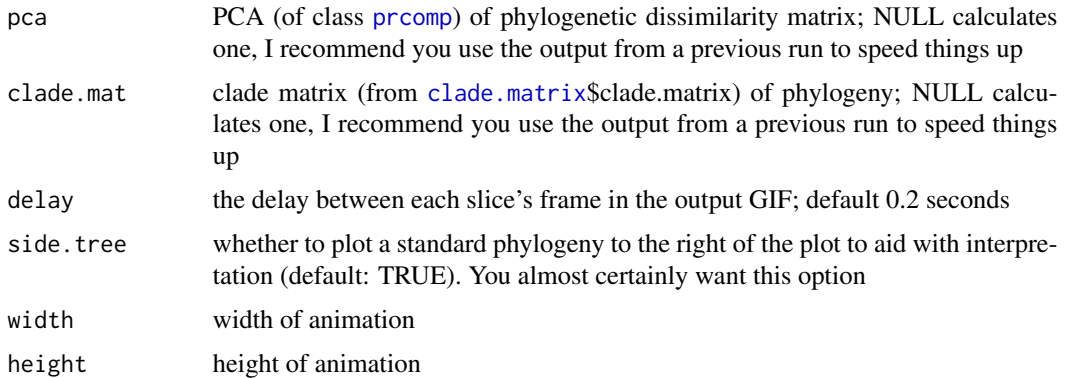

# Details

Probably best to just plot it out and see what happens, to be honest.

# Value

The data that were plotted last, the PCA and clade.matrix to speed later plots, and the colours used.

# Note

I would be grateful if you could cite the article this code was released in when using this code. I maintain this code in the package "willeerd" on GitHub. I give an example of how to install this code from there below. Updates will be released through that, and I welcome code improvements!

# Author(s)

Will Pearse

# Examples

```
## Not run:
fibre.plot(rlineage(0.1,0), "Yule_fibre.gif")
```
## End(Not run)

<span id="page-16-1"></span>fingerprint.regression

*Regress trait evolution against trait ecology (following Cavender-Bares et al. 2004)*

# Description

Calculates traits' phylogenetic inertia and regresses this against trait similarity among co-existing species (sensu Cavender-Bares et al. 2004 Figure 6)

# <span id="page-17-0"></span>Usage

```
fingerprint.regression(data, eco.rnd = c("taxa.labels", "richness",
  "frequency", "sample.pool", "phylogeny.pool", "independentswap",
  "trialswap"), eco.method = c("quantile", "lm", "mantel"),
 eco.permute = 1000, evo.method = c("lambda", "delta", "kappa",
  "blom.k"), eco.swap = 1000, abundance = TRUE, ...)
## S3 method for class 'fingerprint.regression'
print(x, \ldots)## S3 method for class 'fingerprint.regression'
summary(object, ...)
## S3 method for class 'fingerprint.regression'
plot(x, eco = c("slope", "corrected"),
 xlab = "Community Trait Similarity", ylab = "Phylogenetic inertia",
  ...)
```
# Arguments

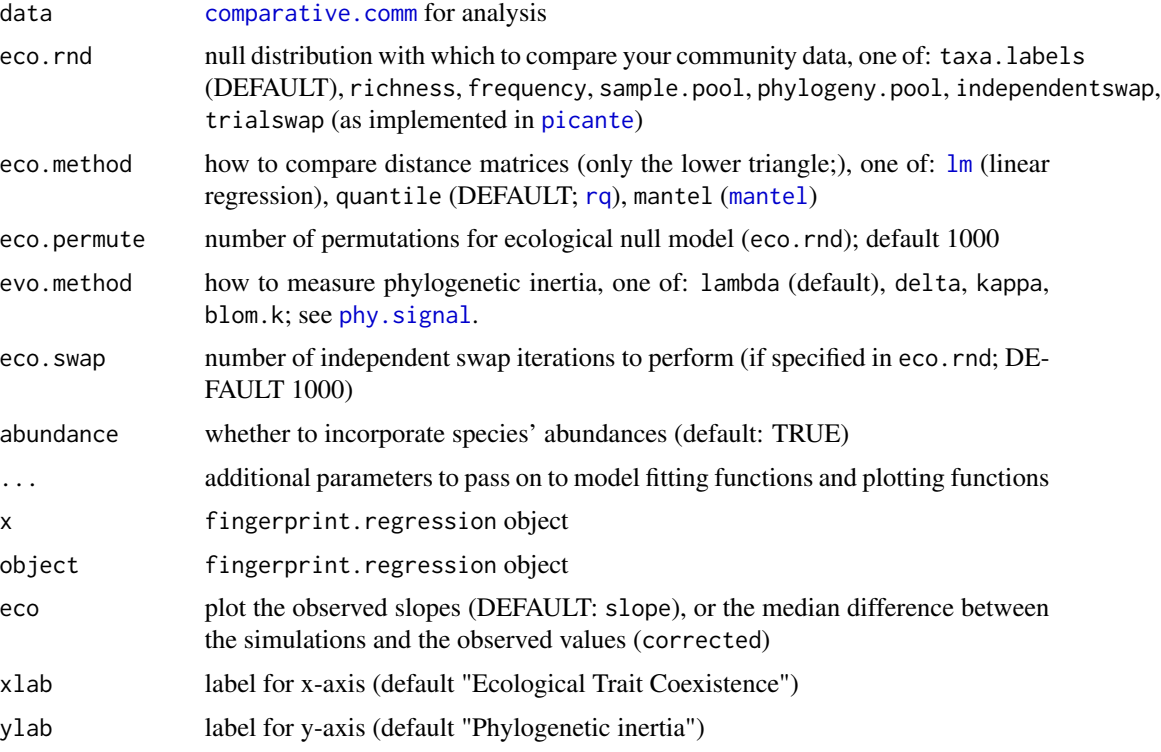

# Details

While the term 'fingerprint regression' is new to pez, the method is very similar to that employed in Cavender-Bares et al. 2004 Figure 6. For each trait, the phylogenetic inertia of species traits is <span id="page-18-0"></span>regressed against their co-occurrence in the community matrix. Note that Pagel's

λ , δ , and κ

, and Blomberg's K, can be used, unlike the original where a mantel test was employed. Moreover, note also that Pianka's distance (as described in the manuscript) is used to measure species overlap.

#### Note

Like [eco.xxx.regression](#page-12-2), this is a data-hungry method. Warnings will be generated if any of the methods cannot be fitted properly (the examples below give toy examples of this). In such cases the summary and plot methods of these functions may generate errors; perhaps using [traceback](#page-0-0) to examine where these are coming from, and consider whether you want to be working with the data generating these errors. I am loathe to hide these errors or gloss over them, because they represent the reality of your data!

WDP loves quantile regressions, and advises that you check different quantiles using the tau options.

#### Author(s)

Will Pearse and Jeannine Cavender-Bares

#### References

Cavender-Bares J., Ackerly D.D., Baum D.A. & Bazzaz F.A. (2004) Phylogenetic overdispersion in Floridian oak communities. The Americant Naturalist 163(6): 823–843.

Kembel, S.W., Cowan, P.D., Helmus, M.R., Cornwell, W.K., Morlon, H., Ackerly, D.D., Blomberg, S.P. & Webb, C.O. Picante: R tools for integrating phylogenies and ecology. Bioinformatics 26(11): 1463–1464.

Pagel M. Inferring the historical patterns of biological evolution. Nature 401(6756): 877–884.

# See Also

[eco.xxx.regression](#page-12-2) [phy.signal](#page-48-1)

#### Examples

```
data(laja)
data <- comparative.comm(invert.tree, river.sites, invert.traits, river.env)
fingerprint.regression(data, eco.permute=10)
plot(fingerprint.regression(data, permute=10, method="lm"))
```
<span id="page-19-2"></span><span id="page-19-0"></span>

#### <span id="page-19-1"></span>Description

Allow the calculation of any metric within pez.

# Usage

```
generic.null(data, metrics, null.model = c("taxa.labels", "richness",
  "frequency", "sample.pool", "phylogeny.pool", "independentswap",
  "trialswap", "trait.asm"), permute = 1000, comp.fun = .ses, ...)
.ses(observed, null)
.metric.null(data, metrics, null.model = c("taxa.labels", "richness",
  "frequency", "sample.pool", "phylogeny.pool", "independentswap",
 "trialswap", "trait.asm"), permute = 1000, trait = -1, ...)
```
generic.metrics(data, metrics, ...)

# Arguments

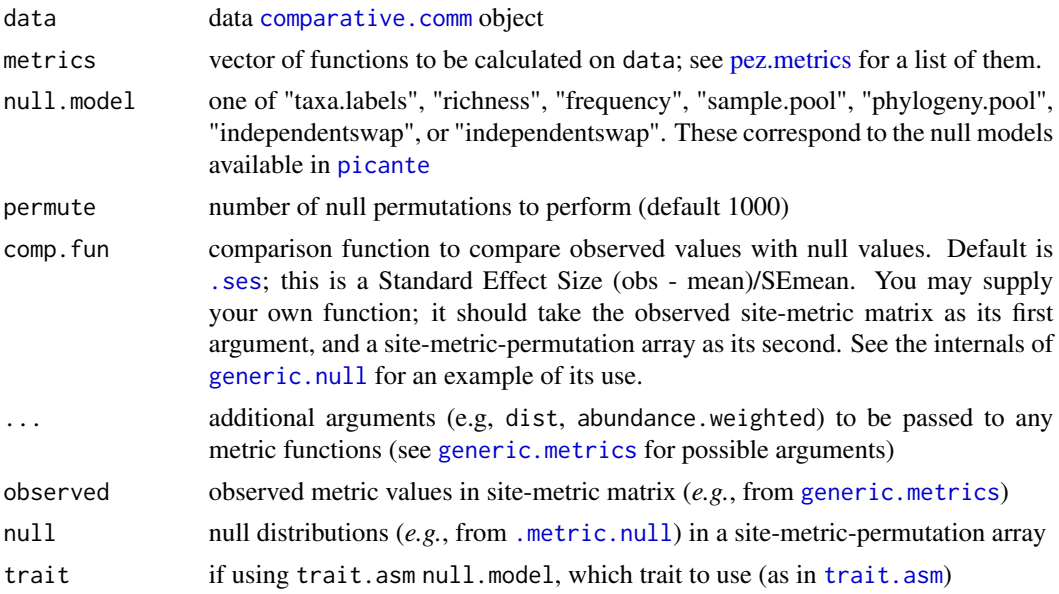

# Details

generic.null Calculate metrics and compare with null distributions. Very light wrapper around the utility functions [generic.null](#page-19-1) and [generic.metrics](#page-19-2) (which is, itself, a very simple function!).

# <span id="page-20-0"></span>generic.metrics 21

#### Value

generic.null Output from comp.fun, by default an array (site-metric-type), where type is the observed value, the mean of the null permutations, the Standard Error of that mean, the Standard Effect Size of the metric (obs-null.mean)/SE, and then the rank of the observed value in the permutations. The rank can be considered a bootstrapped p-value of significance, but remember that this is a rank: at the 95 would be significant.

.ses Vector of standard effect sizes

.metric.null site-metric-permutation array

generic.metrics site-metric matrix

# Note

comp.fun can be *anything*; much ink has been written about the use of standard effect sizes in ecophylogenetic analyses (*e.g.*, Kembel 2009). That this function makes it easy for you to compute Standard Effect Sizes does not necessarily mean that you should (see Pearse et al. 2013).

Calculating null permutations on a dispersion metric makes little sense, since (by definition; see Pearse et al. 2014) a dispersion metric *require* the use of a null distribution to be calculated. There is nothing to stop you doing so, however! The code makes no attempt to stop you calculating null dissimilarity metrics, but I am not certain that doing so is a good idea using this code as I don't know what to do with such null models!

The [pez.shape](#page-35-1), [pez.evenness](#page-27-1), [pez.dispersion](#page-22-1), and [pez.dissimilarity](#page-24-1) wrapper functions go to some trouble to stop you calculating metrics using inappropriate data (see their notes). These functions give you access to the underlying code within pez; there is nothing I can do to stop you calculating a metric that, in my opinion, doesn't make any sense. You have been warned :D

# Author(s)

Will Pearse

# References

Kembel S.W. (2009) Disentangling niche and neutral influences on community assembly: assessing the performance of community phylogenetic structure tests. Ecology letters, 12(9), 949-960.

Pearse W.D., Jones F.A. & Purvis A. (2013) Barro Colorado Island's phylogenetic assemblage structure across fine spatial scales and among clades of different ages. Ecology, 94(12), 2861-2872.

# Examples

```
#Setup data
data(laja)
data <- comparative.comm(invert.tree, river.sites, invert.traits)
#Calculate some metrics
generic.metrics(data, c(.mpd, .pse))
#Compare with a trait-based null model (trait.asm)
generic.null(data, c(.mpd, .pse), "trait.asm", permute=10, trait="fish.pref")
#...be patient when running large (e.g., 1000) sets of null simulations
#You can also do this in pieces, giving even more flexibility
observed <- generic.metrics(data, c(.mpd, .pse))
```

```
#null <- .metric.null(data, c(.mpd, .pse))
#ses <- .ses(observed, null)
#...this is how everything works within generic.null
#...and, as with everything in pez, all internal functions start with a "."
```
laja *Macroinvertebrate samples from the Rio Laja of Mexico*

# Description

This data set includes macroinvertebrate samples from the Rio Laja, a phylogenetic tree of the taxa and traits that include mean body length and fish feeding preference as in Helmus *et al.* 2013.

# Usage

data(laja)

# Format

laja contains a [phylo](#page-0-0) object, a dataframe of sites-by-taxa, a dataframe of sites-by-environment, and a dataframe of traits

#### Author(s)

M.R. Helmus

# References

Helmus M., Mercado-Silva N. & Vander Zanden M.J. (2013). Subsidies to predators, apparent competition and the phylogenetic structure of prey communities. Oecologia, 173, 997-1007.

# Examples

```
data(laja)
data <- comparative.comm(invert.tree, river.sites, invert.traits, river.env)
```
#### **Description**

Analysis and manipulation of eco-phylogenetic datasets containing species phylogeny, species traits, community composition, and environmental data. Provide the [comparative.comm](#page-4-1) object to ease data manipulation, and wrappers for common community phylogenetic indices grouped according to Pearse et al. 2014: [pez.shape](#page-35-1), [pez.evenness](#page-27-1), [pez.dispersion](#page-22-1), and [pez.dissimilarity](#page-24-1). Implementation of Cavender-Bares et al. (2004) correlation of phylogenetic and ecological matrices ([fingerprint.regression](#page-16-1)). Simulation of null assemblages, traits, and phylogenies ([scape](#page-51-1), [sim.meta.comm](#page-54-2)).

# References

Pearse W.D., Purvis A., Cavender-Bares J. & Helmus M.R. (2014). Metrics and Models of Community Phylogenetics. In: Modern Phylogenetic Comparative Methods and Their Application in Evolutionary Biology. Springer Berlin Heidelberg, pp. 451-464.

Cavender-Bares J., Ackerly D.D., Baum D.A. & Bazzaz F.A. (2004) Phylogenetic overdispersion in Floridian oak communities. The Americant Naturalist 163(6): 823–843.

# Examples

require(pez) data(laja) data <- comparative.comm(invert.tree, river.sites, invert.traits, river.env) pez.shape(data)

<span id="page-22-1"></span>pez.dispersion *Calculate (phylogenetic) dispersion: examine assemblages in the context of a source pools*

# **Description**

As described in Pearse et al. (2014), a dispersion metric is one the examines the phylogenetic structure of species present in each assemblage in the context of a source pool of potentially present species. Unlike other metrics, the value of a dispersion metric is \*contingent\* on the definition of source pool, and (often) randomisations used to conduct that comparison. For completeness, options are provided to calculate these metrics using species traits.

# Usage

```
pez.dispersion(data, null.model = c("taxa.labels", "richness",
  "frequency", "sample.pool", "phylogeny.pool", "independentswap",
  "trialswap"), abundance = FALSE, sqrt.phy = FALSE,
  trainingraitgram = NULL, traitgram.p = 2, ext.dist = NULL,
  permute = 1000, ...
```
<span id="page-22-0"></span>pez 23

# <span id="page-23-0"></span>Arguments

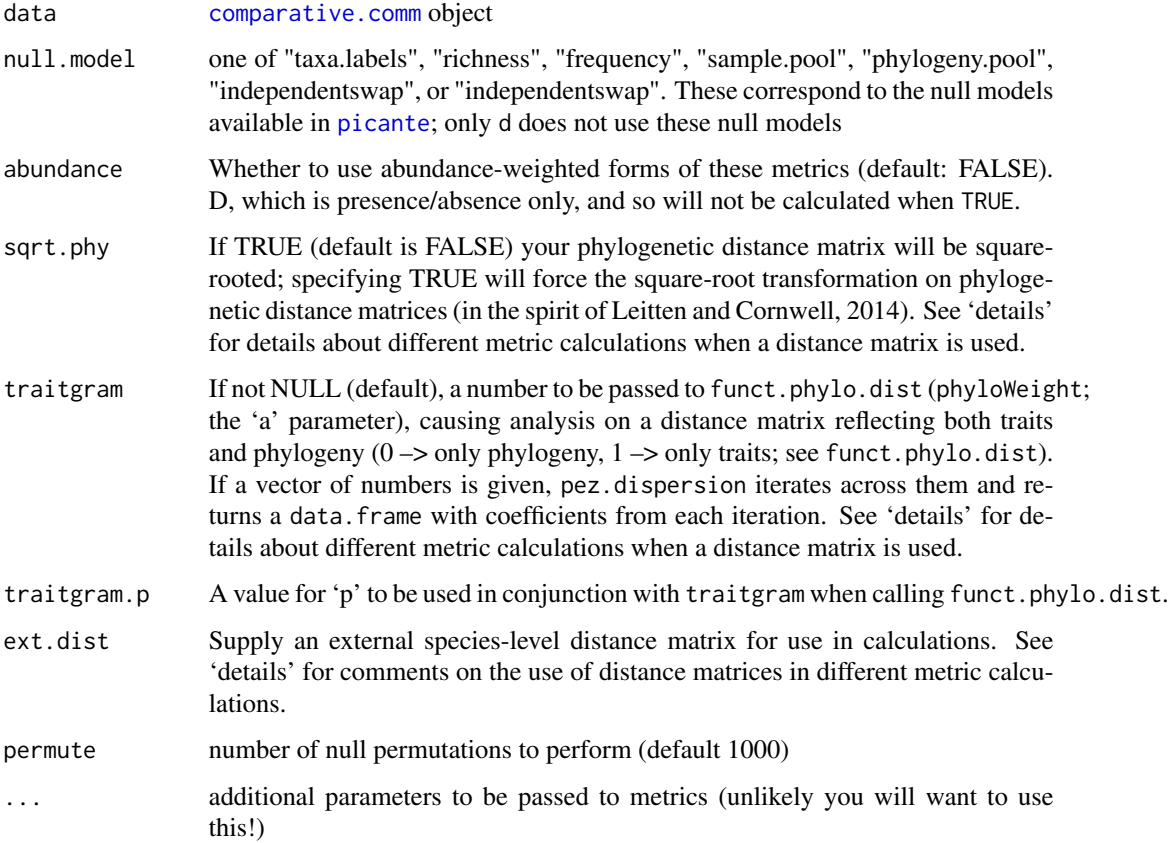

# Details

Most of these metrics do not involve comparison with some kind of evolutionary-derived expectation for phylogenetic shape. Those that do, however, such as D, make no sense unless applied to a phylogenetic distance matrix - their null expectation \*requires\* it. Using square-rooted distance matrices, or distance matrices that incorporate trait information, can be an excellent thing to do, but (for the above reasons), pez won't give you an answer for metrics for which WDP thinks it makes no sense. SESpd can (...up to you whether it should!...) be used with a square-rooted distance matrix, but the results \*will always be wrong\* if you do not have an ultrametric tree (branch lengths proportional to time) and you will be warned about this. WDP strongly feels you should only be using ultrametric phylogenies in any case, but code to fix this bug is welcome.

#### Value

a data.frame with metric values

# Author(s)

M.R. Helmus, Will Pearse

#### <span id="page-24-0"></span>pez.dissimilarity 25

#### References

Pearse W.D., Purvis A., Cavender-Bares J. & Helmus M.R. (2014). Metrics and Models of Community Phylogenetics. In: Modern Phylogenetic Comparative Methods and Their Application in Evolutionary Biology. Springer Berlin Heidelberg, pp. 451-464.

sesmpd, sesmntd Webb C.O. (2000). Exploring the phylogenetic structure of ecological communities: An example for rain forest trees. American Naturalist, 156, 145-155.

sespd Webb C.O., Ackerly D.D. & Kembel S.W. (2008). Phylocom: software for the analysis of phylogenetic community structure and trait evolution. Bioinformatics Applications Note, 24, 2098-2100.

innd,mipd Ness J.H., Rollinson E.J. & Whitney K.D. (2011). Phylogenetic distance can predict susceptibility to attack by natural enemies. Oikos, 120, 1327-1334.

d Fritz S.A. & Purvis A. (2010). Selectivity in Mammalian Extinction Risk and Threat Types: a New Measure of Phylogenetic Signal Strength in Binary Traits. Conservation Biology, 24, 1042- 1051.

#### See Also

[pez.shape](#page-35-1) [pez.evenness](#page-27-1) [pez.dissimilarity](#page-24-1)

# Examples

```
data(laja)
data <- comparative.comm(invert.tree, river.sites, invert.traits)
## Not run: pez.dispersion(data)
pez.dispersion(data, permute = 100)
```
<span id="page-24-1"></span>pez.dissimilarity *Calculate (phylogenetic) dissimilarity: compare assemblages to oneanother*

#### **Description**

As described in Pearse et al. (2014), a dissimilarity metric compares diversity between communities. WARNING: Phylosor is presented as a distance matrix here, i.e. it is \*not\* the fraction of shared branch length among communities, but rather '1 - shared branch length'. This means dissimilarity always returns a \*distance\* object, not a similarity object; this is a different convention from other packages.

# Usage

```
pez.dissimilarity(data, metric = c("all", "unifrac", "pcd", "phylosor",
  "comdist"), abundance.weighted = FALSE, permute = 1000,
  sqrt.P, phy = FALSE, traitgram = NULL, traitgram.p = 2,
  ext.dist = NULL, ...)
```
#### Arguments

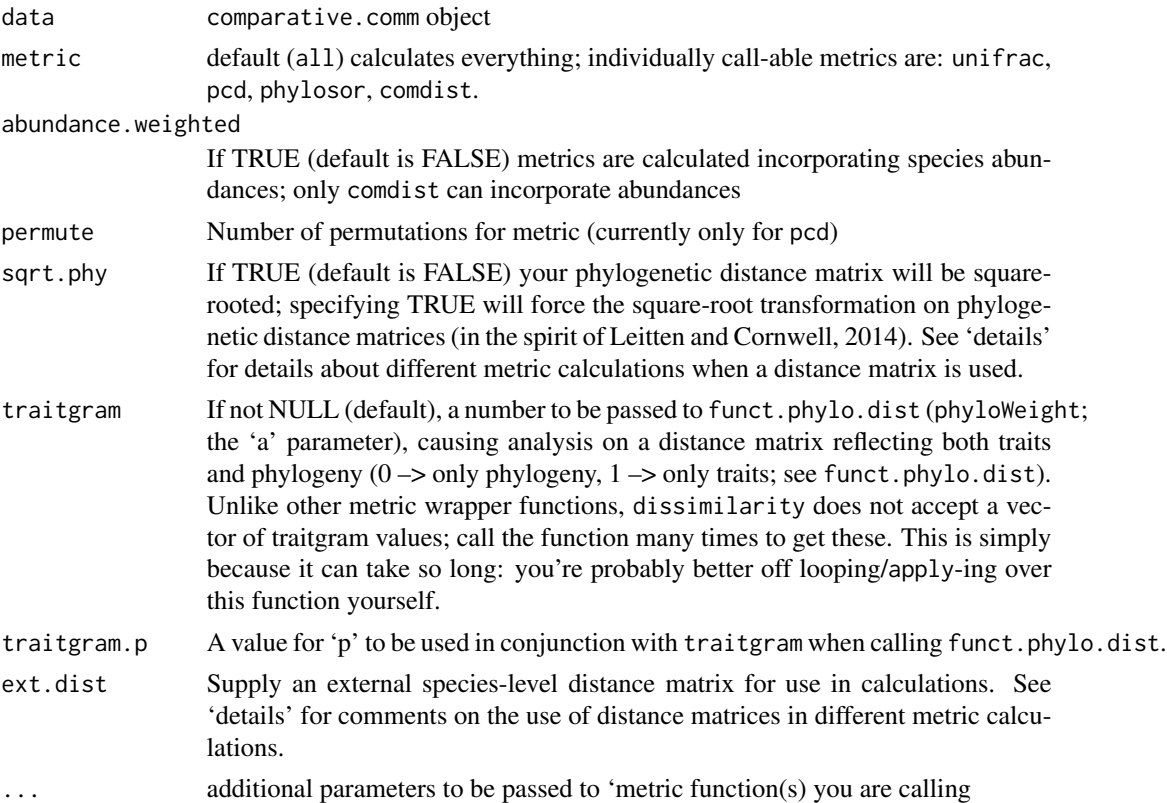

# Details

Using square-rooted distance matrices, or distance matrices that incorporate trait information, can be an excellent thing to do, but (for the above reasons), pez won't give you an answer for metrics for which WDP thinks it makes no sense. All results from this other than comdist \*will always be wrong\* if you do not have an ultrametric tree and square-root (branch lengths proportional to time) and you will be warned about this. WDP strongly feels you should only be using ultrametric phylogenies in any case, but code to fix this bug is welcome.

# Value

list object of metric values.

# Author(s)

M.R. Helmus, Will Pearse

# References

Pearse W.D., Purvis A., Cavender-Bares J. & Helmus M.R. (2014). Metrics and Models of Community Phylogenetics. In: Modern Phylogenetic Comparative Methods and Their Application in Evolutionary Biology. Springer Berlin Heidelberg, pp. 451-464.

# <span id="page-26-0"></span>pez.endemism 27

unifrac Lozupone C.A. & Knight R. (2005). UniFrac: a new phylogenetic method for comparing microbial communities. Applied and Environmental Microbiology, 71, 8228-8235.

pcd Ives A.R. & Helmus M.R. (2010). Phylogenetic metrics of community similarity. The American Naturalist, 176, E128-E142.

phylosor Bryant J.A., Lamanna C., Morlon H., Kerkhoff A.J., Enquist B.J. & Green J.L. (2008). Microbes on mountainsides: Contrasting elevational patterns of bacterial and plant diversity. Proceedings of the National Academy of Sciences of the United States of America, 105, 11505-11511.

comdist C.O. Webb, D.D. Ackerly, and S.W. Kembel. 2008. Phylocom: software for the analysis of phylogenetic community structure and trait evolution. Bioinformatics 18:2098-2100.

#### See Also

[pez.shape](#page-35-1) [pez.evenness](#page-27-1) [pez.dispersion](#page-22-1)

#### Examples

```
data(laja)
data <- comparative.comm(invert.tree, river.sites, invert.traits)
## Not run:
dissim <- pez.dissimilarity(data)
```
## End(Not run)

pez.endemism *Calculate (phylogenetic) endemism*

# Description

At present, only a small number of metrics, but we intend for this to grow with time. Note that metrics that incorporate abundance are mixed in with those that do not. Some of these metrics make sense when used with probabilities, for example those derived from an SDM; some do not. You will have to use your own judgement (as with everything in science!).

#### Usage

```
pez.endemism(data, sqrt.phy = FALSE)
```
#### Arguments

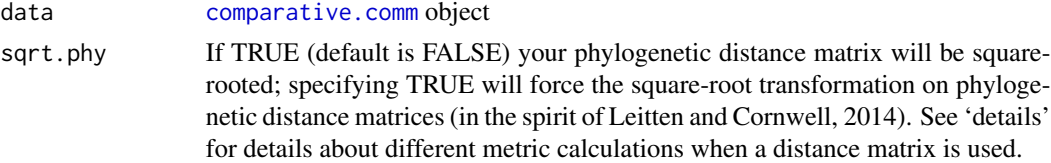

#### Value

data.frame with metric values.

# <span id="page-27-0"></span>Author(s)

Will Pearse, Dan Rosauer

# References

BED Cadotte, M. W., & Jonathan Davies, T. (2010). Rarest of the rare: advances in combining evolutionary distinctiveness and scarcity to inform conservation at biogeographical scales. Diversity and Distributions, 16(3), 376-385.

PE Rosauer, D. A. N., Laffan, S. W., Crisp, M. D., Donnellan, S. C., & Cook, L. G. (2009). Phylogenetic endemism: a new approach for identifying geographical concentrations of evolutionary history. Molecular Ecology, 18(19), 4061-4072.

#### See Also

[pez.shape](#page-35-1) [pez.evenness](#page-27-1) [pez.dispersion](#page-22-1) [pez.dissimilarity](#page-24-1)

# Examples

```
data(laja)
data <- comparative.comm(invert.tree, river.sites, invert.traits)
(output<-pez.endemism(data))
```
<span id="page-27-1"></span>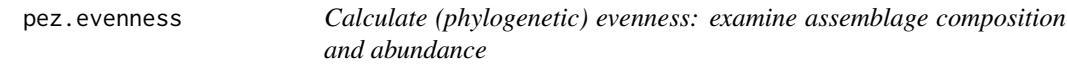

# Description

As described in Pearse et al. (2014), an evenness metric is one the examines the phylogenetic structure of species present in each assemblage, taking into account their abundances. For completeness, options are provided to calculate these metrics using species traits.

#### Usage

```
pez.evenness(data, sqrt.phy = FALSE, traitgram = NULL,
  traitgram.p = 2, ext.dist = NULL, quick = TRUE, q = 1)
```
# Arguments

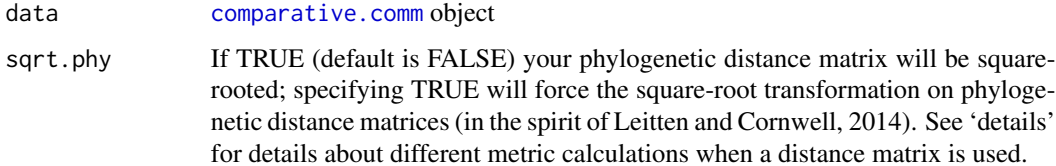

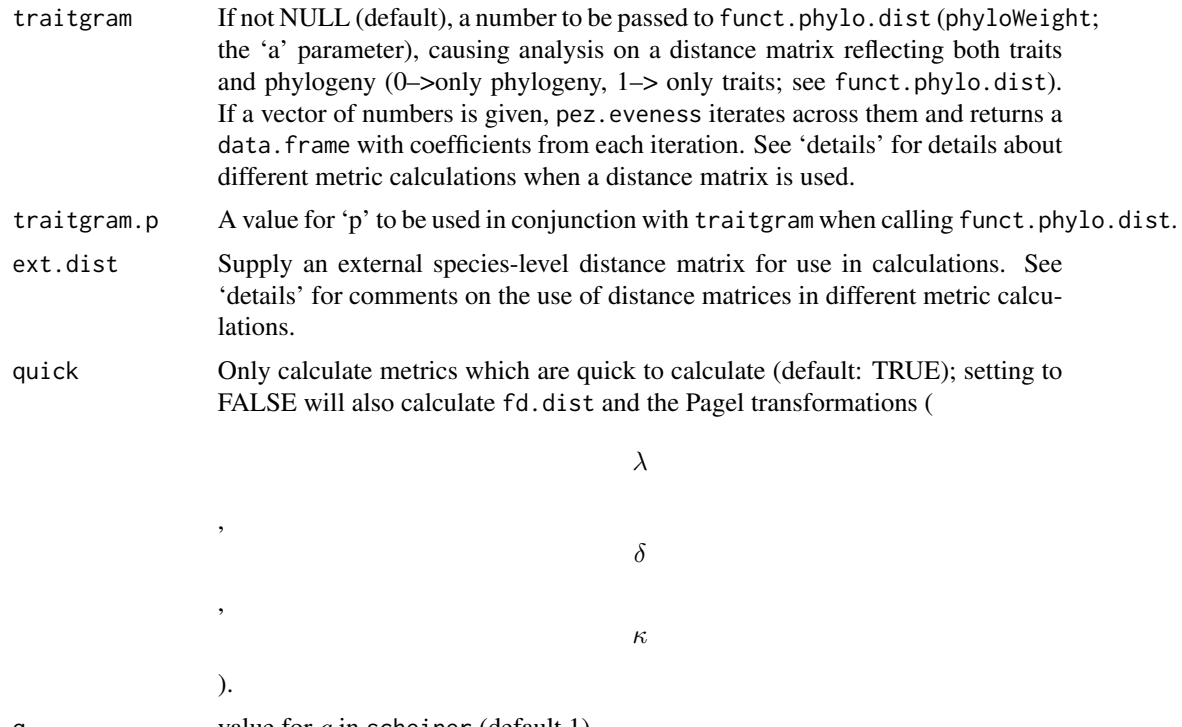

q value for *q* in scheiner (default 1)

#### Details

Most of these metrics do not involve comparison with some kind of evolutionary-derived expectation for phylogenetic shape. Those that do, however, such as PSE, make no sense unless applied to a phylogenetic distance matrix - their null expectation \*requires\* it. Using square-rooted distance matrices, or distance matrices that incorporate trait information, can be an excellent thing to do, but (for the above reasons), pez won't give you an answer for metrics for which WDP thinks it makes no sense. pae, iac, haead & eaed can (...up to you whether you should!...) be used with a squarerooted distance matrix, but the results \*will always be wrong\* if you do not have an ultrametric tree (branch lengths proportional to time) and you will be warned about this. WDP strongly feels you should only be using ultrametric phylogenies in any case, but code to fix this bug is welcome.

#### Value

phy.structure list object of metric values. Use coefs to extract a summary metric table, or examine each individual metric (which gives more details for each) by calling print on the output (i.e., type output in the example below).

# Note

As mentioned above, dist.fd is calculated using a phylogenetic distance matrix if no trait data are available, or if you specify sqrt.phy. It is not calculated by default because it generates warning messsages (which WDP is loathe to suppress) which are related to the general tendency for a low rank of phylogenetic distance matrices. Much ink has been written about this, and in par this problem is why the eigen. sum measure came to be suggested.

<span id="page-29-0"></span>Some of these metrics can cause (inconsequential) warnings if given assemblages with only one species/individual in them, and return NA/NaN values depending on the metric. I consider these 'features', not bugs.

Some of the metrics in this wrapper are also in pez. shape; such metrics can be calculated using species' abundances (making them *evenness*) metrics or simply using presence/absence of species (making them *shape* metrics).

# Author(s)

M.R. Helmus, Will Pearse

#### **References**

Pearse W.D., Purvis A., Cavender-Bares J. & Helmus M.R. (2014). Metrics and Models of Community Phylogenetics. In: Modern Phylogenetic Comparative Methods and Their Application in Evolutionary Biology. Springer Berlin Heidelberg, pp. 451-464.

pse Helmus M.R., Bland T.J., Williams C.K. & Ives A.R. (2007). Phylogenetic measures of biodiversity. American Naturalist, 169, E68-E83.

Pearse W.D., Purvis A., Cavender-Bares J. & Helmus M.R. (2014). Metrics and Models of Community Phylogenetics. In: Modern Phylogenetic Comparative Methods and Their Application in Evolutionary Biology. Springer Berlin Heidelberg, pp. 451-464.

pse Helmus M.R., Bland T.J., Williams C.K. & Ives A.R. (2007). Phylogenetic measures of biodiversity. American Naturalist, 169, E68-E83.

rao Webb C.O. (2000). Exploring the phylogenetic structure of ecological communities: An example for rain forest trees. American Naturalist, 156, 145-155.

taxon Clarke K.R. & Warwick R.M. (1998). A taxonomic distinctness index and its statistical properties. J. Appl. Ecol., 35, 523-531.

entropy Allen B., Kon M. & Bar-Yam Y. (2009). A New Phylogenetic Diversity Measure Generalizing the Shannon Index and Its Application to Phyllostomid Bats. The American Naturalist, 174, 236-243.

pae,iac,haed,eaed Cadotte M.W., Davies T.J., Regetz J., Kembel S.W., Cleland E. & Oakley T.H. (2010). Phylogenetic diversity metrics for ecological communities: integrating species richness, abundance and evolutionary history. Ecology Letters, 13, 96-105.

lambda, delta, kappa Mark Pagel (1999) Inferring the historical patterns of biological evolution. Nature 6756(401): 877–884.

innd,mipd Ness J.H., Rollinson E.J. & Whitney K.D. (2011). Phylogenetic distance can predict susceptibility to attack by natural enemies. Oikos, 120, 1327-1334.

scheiner Scheiner, S.M. (20120). A metric of biodiversity that integrates abundance, phylogeny, and function. Oikos, 121, 1191-1202.

#### See Also

pez.shape pez.dispersion pez.dissimilarity

# <span id="page-30-0"></span>pez.metrics 31

# Examples

```
data(laja)
data <- comparative.comm(invert.tree, river.sites, invert.traits)
pez.evenness(data)
```
<span id="page-30-1"></span>pez.metrics *Phylogenetic and functional trait metrics within pez*

# <span id="page-30-2"></span>**Description**

Using these functions, you can calculate any of the phylogenetic metrics within pez, using [comparative.comm](#page-4-1) objects. While you can call each individually, using the pez. shape, pez. evenness, pez. dispersion, and [pez.dissimilarity](#page-24-1) wrapper functions (and the more flexible [generic.metrics](#page-19-2) and null model functions) are probably your best bet. Note that \*all of these functions\* take a common first parameter: a [comparative.comm](#page-4-1) object. There are additional parameters that can be passed, which are described below.

#### Usage

```
.colless(x, \ldots).hed(x, \ldots).eed(x, na.rm = TRUE, ...).py(x, \ldots).psr(x, \ldots).mpd(x, dist = NULL, abundance.weighted = FALSE, ...)
.vpd(x, dist = NULL, abundance. weighted = FALSE, ...).vntd(x, dist = NULL, abundance.weighted = FALSE, ...)
.pdf(x, include root = TRUE, abundance-weighted = FALSE, ...).mntd(x, dist = NULL, abundance.weighted = FALSE, ...)
(gamma(x, \ldots))\text{taxon}(x, \text{dist} = \text{NULL}, \text{abundance}, \text{weighted} = \text{FALSE}, \ldots).eigen.sum(x, \text{dist} = \text{NULL}, \text{which. eigen} = 1, ...).dist.fd(x, method = "phy", abundance.weighted = FALSE, ...)
```

```
.sqrt.phy(x)
.phylo.entropy(x, ...)
.add(x, \ldots)haed(x, \ldots).simpson.phylogenetic(x)
iac(x, na.rm = TRUE, ...)pae(x, na.rm = TRUE, ...).scheiner(x, q = 0, abundance.weighted = FALSE, ...)
.\text{pse}(x, \ldots)\cdotrao(x, \ldots).1ambda(x, \ldots).delta(x, ...)
.kappa(x, \ldots).eaed(x, \ldots).unifrac(x, \ldots).pcd(x, permute = 1000, \dots)
count(x, dist = NULL, abundance.weighted = FALSE, ...).phylosor(x, dist = NULL, abundance.weighted = FALSE, ...)
.d(x, permute = 1000, ...)
.ses.mpd(x, dist = NULL, null.model = "taxa.labels",
  abundance.weighted = FALSE, permute = 1000, ...)
.ses.mntd(x, dist = NULL, null.model = "taxa.labels",
  abundance.weighted = FALSE, permute = 1000, ...)
ses.vpd(x, dist = NULL, null.model = "taxa.labels",
  abundance.weighted = FALSE, permute = 1000, ...)
ses.vntd(x, dist = NULL, null.model = "taxa.labels",
```

```
abundance.weighted = FALSE, permute = 1000, ...)
ses.mipd(x, dist = NULL, null.model = "taxa.labels",
  abundance.weighted = FALSE, permute = 1000, ...)
ses.innd(x, dist = NULL, null.model = "taxa.labels",
  abundance.weighted = FALSE, permute = 1000, ...)
.mipd(x, dist = NULL, abundance.weighted = FALSE, ...)
.innd(x, dist = NULL, abundance.weighted = FALSE, ...)
.innd(x, dist = NULL, abundance.weighted = FALSE, \ldots)
.pe(x, ...)
.bed(x, \ldots)
```
Arguments

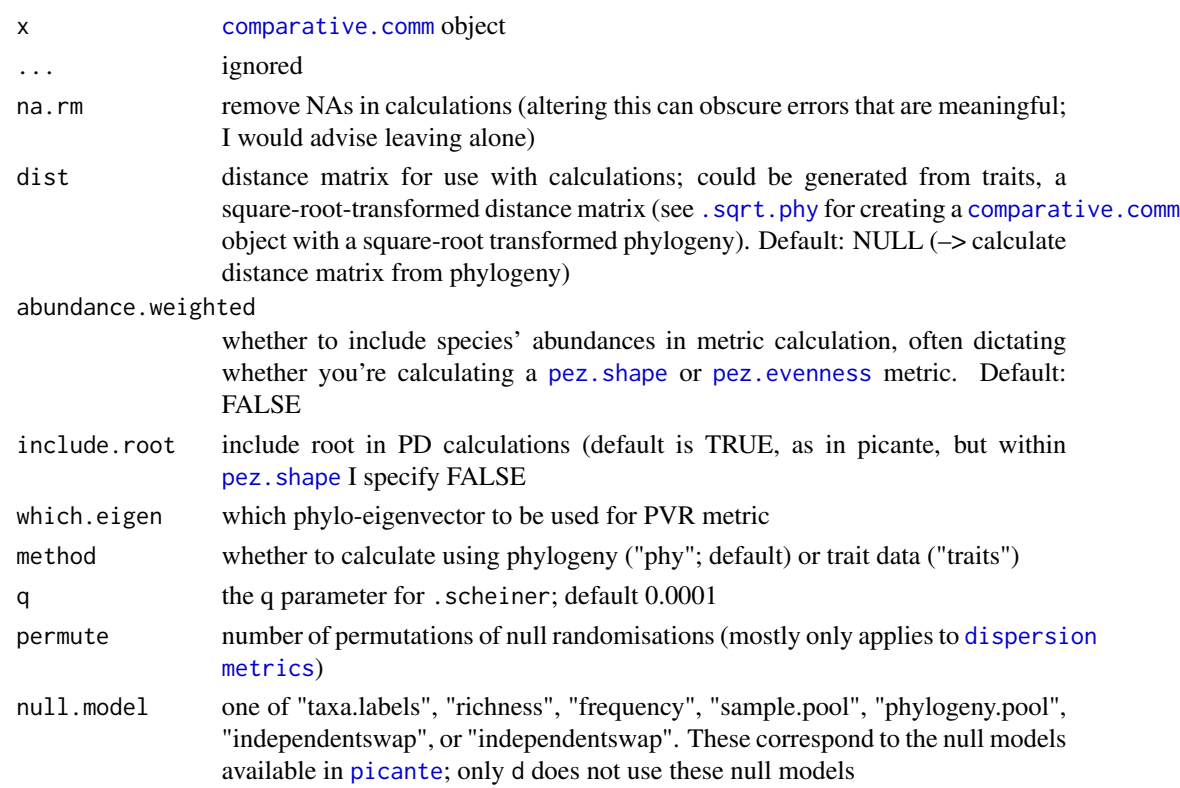

#### Details

.pd returns two metrics: Faith's PD (which does not take into account abundance) and Faith's PD corrected for species richness or total abundance (depending on abundance.weighted). I am almost certain that I got the idea for this from somewhere, but I can't find the reference: if you published on this before 2012, please get in touch with me.

.scheiner has a different formula for the case where q is equal to 1 (check the code if interested). The nature of its definition means that values very close to, but not exactly equal to, 1 may be extremely large or extremely small. This is a feature, not a bug, and an inherent aspect of its definition. Check the formula in the code for more information!

# Note

Many (but not all) of these functions are fairly trivial wrappers around functions in other packages. In the citations for each metric, \* indicates a function that's essentially written in [picante](#page-0-0). The Pagel family of measures are also fairly trivial wrapper around [caper](#page-0-0) code, functional dissimilarity [FD](#page-0-0) code, gamma [ape](#page-0-0) code, and colless [apTreeshape](#page-0-0) code. I can't demand it, but I would be grateful if you would cite these authors when using these wrappers.

The [pez.shape](#page-35-1), [pez.evenness](#page-27-1), [pez.dispersion](#page-22-1), and [pez.dissimilarity](#page-24-1) wrapper functions go to some trouble to stop you calculating metrics using inappropriate data (see their notes). These functions give you access to the underlying code within pez; there is nothing I can do to stop you calculating a metric that, in my opinion, doesn't make any sense. You have been warned :D

If you're a developer hoping to make your metric(s) work in this framework, please use the argument naming convention for arguments described in this help file, and use the ... operator in your definition. That way functions that don't need particular arguments can co-exist peacefully with those that do. The first argument to one of these functions should *always* be a [comparative.comm](#page-4-1) object; there is no method dispatch on any of these functions and I foresee future pain without this rule.

#### References

colless Colless D.H. (1982). Review of phylogenetics: the theory and practice of phylogenetic systematics. Systematic Zoology, 31, 100-104.

eed,hed (i.e., *Eed, Hed*) Cadotte M.W., Davies T.J., Regetz J., Kembel S.W., Cleland E. & Oakley T.H. (2010). Phylogenetic diversity metrics for ecological communities: integrating species richness, abundance and evolutionary history. Ecology Letters, 13, 96-105.

PSV,PSR,PSE Helmus M.R., Bland T.J., Williams C.K. & Ives A.R. (2007). Phylogenetic measures of biodiversity. American Naturalist, 169, E68-E83.

PD Faith D.P. (1992). Conservation evaluation and phylogenetic diversity. Biological Conservation, 61, 1-10.

gamma Pybus O.G. & Harvey P.H. (2000) Testing macro-evolutionary models using incomplete molecular phylogenies. Proceedings of the Royal Society of London. Series B. Biological Sciences 267: 2267–2272.

taxon Clarke K.R. & Warwick R.M. (1998). A taxonomic distinctness index and its statistical properties. J. Appl. Ecol., 35, 523-531.

eigen.sum Diniz-Filho J.A.F., Cianciaruso M.V., Rangel T.F. & Bini L.M. (2011). Eigenvector estimation of phylogenetic and functional diversity. Functional Ecology, 25, 735-744.

entropy Allen B., Kon M. & Bar-Yam Y. (2009). A New Phylogenetic Diversity Measure Generalizing the Shannon Index and Its Application to Phyllostomid Bats. The American Naturalist, 174, 236-243.

<span id="page-33-0"></span>

#### pez.metrics 35

pae, aed, iac, haed, eaed Cadotte M.W., Davies T.J., Regetz J., Kembel S.W., Cleland E. & Oakley T.H. (2010). Phylogenetic diversity metrics for ecological communities: integrating species richness, abundance and evolutionary history. Ecology Letters, 13, 96-105.

scheiner Scheiner, S.M. (20120). A metric of biodiversity that integrates abundance, phylogeny, and function. Oikos, 121, 1191-1202.

rao Webb C.O. (2000). Exploring the phylogenetic structure of ecological communities: An example for rain forest trees. American Naturalist, 156, 145-155.

lambda, delta, kappa Mark Pagel (1999) Inferring the historical patterns of biological evolution. Nature 6756(401): 877–884.

unifrac Lozupone C.A. & Knight R. (2005). UniFrac: a new phylogenetic method for comparing microbial communities. Applied and Environmental Microbiology, 71, 8228-8235.

pcd Ives A.R. & Helmus M.R. (2010). Phylogenetic metrics of community similarity. The American Naturalist, 176, E128-E142.

comdist C.O. Webb, D.D. Ackerly, and S.W. Kembel. 2008. Phylocom: software for the analysis of phylogenetic community structure and trait evolution. Bioinformatics 18:2098-2100.

phylosor Bryant J.A., Lamanna C., Morlon H., Kerkhoff A.J., Enquist B.J. & Green J.L. (2008). Microbes on mountainsides: Contrasting elevational patterns of bacterial and plant diversity. Proceedings of the National Academy of Sciences of the United States of America, 105, 11505-11511.

d Fritz S.A. & Purvis A. (2010). Selectivity in Mammalian Extinction Risk and Threat Types: a New Measure of Phylogenetic Signal Strength in Binary Traits. Conservation Biology, 24, 1042- 1051.

sesmpd, sesmntd Webb C.O. (2000). Exploring the phylogenetic structure of ecological communities: An example for rain forest trees. American Naturalist, 156, 145-155.

innd,mipd Ness J.H., Rollinson E.J. & Whitney K.D. (2011). Phylogenetic distance can predict susceptibility to attack by natural enemies. Oikos, 120, 1327-1334.

PE Rosauer, D. A. N., Laffan, S. W., Crisp, M. D., Donnellan, S. C., & Cook, L. G. (2009). Phylogenetic endemism: a new approach for identifying geographical concentrations of evolutionary history. Molecular Ecology, 18(19), 4061-4072.

BED Cadotte, M. W., & Jonathan Davies, T. (2010). Rarest of the rare: advances in combining evolutionary distinctiveness and scarcity to inform conservation at biogeographical scales. Diversity and Distributions, 16(3), 376-385.

# Examples

```
data(laja)
data <- comparative.comm(invert.tree, river.sites)
.psv(data)
```
#### Description

As described in Pearse et al. (2014), a shape metric is one the examines the phylogenetic structure of species present in each assemblage, ignoring abundances entirely. For completeness, options are provided to calculate these metrics using species traits.

# Usage

```
pez.shape(data, sqrt.phy = FALSE, traitgram = NULL, traitgram.p = 2,
  ext.dist = NULL, which.eigen = 1, quick = TRUE, q = 1e-04)
```
# Arguments

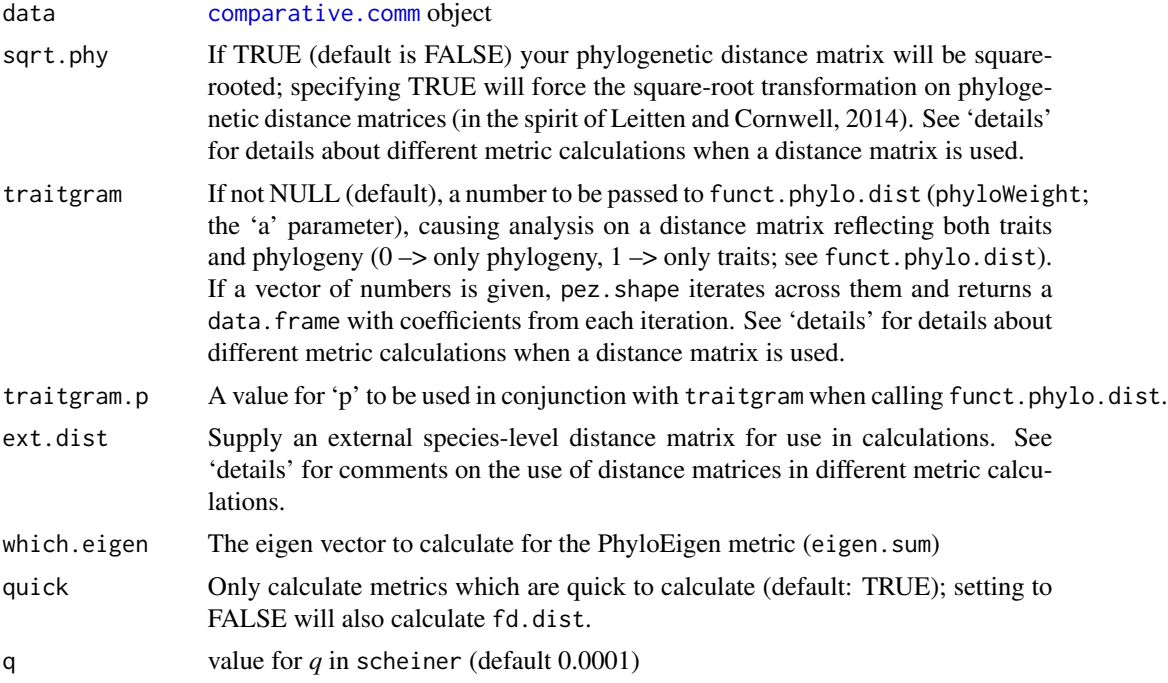

# Details

Most of these metrics do not involve comparison with some kind of evolutionary-derived expectation for phylogenetic shape. Those that do, however, such as PSV or Colless' index, make no sense unless applied to a phylogenetic distance matrix - their null expectation \*requires\* it. Using square-rooted distance matrices, or distance matrices that incorporate trait information, can be an excellent thing to do, but (for the above reasons), pez won't give you an answer for metrics for which WDP thinks it makes no sense. pd, eed  $\&$  hed can  $(...$ up to you whether you should!...) be used with a square-rooted distance matrix, but the results \*will always be wrong\* if you do not have

#### <span id="page-36-0"></span>pez.shape 37

an ultrametric tree (branch lengths proportional to time) and you will be warned about this. WDP strongly feels you should only be using ultrametric phylogenies in any case, but code to fix this bug is welcome.

# Value

phy.structure list object of metric values. Use coefs to extract a summary metric table, or examine each individual metric (which gives more details for each) by calling print on the output (i.e., type output in the example below).

Some of the metrics in this wrapper are also in pez. evenness; such metrics can be calculated using species' abundances (making them *evenness*) metrics or simply using presence/absence of species (making them *shape* metrics).

# **Note**

As mentioned above, dist.fd is calculated using a phylogenetic distance matrix if no trait data are available, or if you specify sqrt.phy. It is not calculated by default because it generates warning messsages (which WDP is loathe to suppress) which are related to the general tendency for a low rank of phylogenetic distance matrices. Much ink has been written about this, and in part this problem is why the eigen. sum measure came to be suggested.

Many of these metrics, (*e.g.*, eed) will cause (inconsequential) warnings if given assemblages with only one species in them, and return NA/NaN values depending on the metric. I consider these 'features', not bugs.

#### Author(s)

M.R. Helmus, Will Pearse

# References

Pearse W.D., Purvis A., Cavender-Bares J. & Helmus M.R. (2014). Metrics and Models of Community Phylogenetics. In: Modern Phylogenetic Comparative Methods and Their Application in Evolutionary Biology. Springer Berlin Heidelberg, pp. 451-464.

PSV,PSR Helmus M.R., Bland T.J., Williams C.K. & Ives A.R. (2007). Phylogenetic measures of biodiversity. American Naturalist, 169, E68-E83.

PD Faith D.P. (1992). Conservation evaluation and phylogenetic diversity. Biological Conservation, 61, 1-10.

colless Colless D.H. (1982). Review of phylogenetics: the theory and practice of phylogenetic systematics. Systematic Zoology, 31, 100-104.

gamma Pybus O.G. & Harvey P.H. (2000) Testing macro-evolutionary models using incomplete molecular phylogenies. \_Proceedings of the Royal Society of London. Series B. Biological Sciences 267: 2267–2272.

taxon Clarke K.R. & Warwick R.M. (1998). A taxonomic distinctness index and its statistical properties. J. Appl. Ecol., 35, 523-531.

eigen.sum Diniz-Filho J.A.F., Cianciaruso M.V., Rangel T.F. & Bini L.M. (2011). Eigenvector estimation of phylogenetic and functional diversity. Functional Ecology, 25, 735-744.

<span id="page-37-0"></span>eed,hed (i.e., *Eed, Hed*) Cadotte M.W., Davies T.J., Regetz J., Kembel S.W., Cleland E. & Oakley T.H. (2010). Phylogenetic diversity metrics for ecological communities: integrating species richness, abundance and evolutionary history. Ecology Letters, 13, 96-105.

innd,mipd Ness J.H., Rollinson E.J. & Whitney K.D. (2011). Phylogenetic distance can predict susceptibility to attack by natural enemies. Oikos, 120, 1327-1334.

scheiner Scheiner, S.M. (20120). A metric of biodiversity that integrates abundance, phylogeny, and function. Oikos, 121, 1191-1202.

#### See Also

[pez.evenness](#page-27-1) [pez.dispersion](#page-22-1) [pez.dissimilarity](#page-24-1)

#### Examples

```
data(laja)
data <- comparative.comm(invert.tree, river.sites, invert.traits)
(output<-pez.shape(data))
```
pglmm *Phylogenetic Generalised Linear Mixed Model for Community Data*

# **Description**

This function performs Generalized Linear Mixed Models for binary and continuous phylogenetic data, estimating regression coefficients with approximate standard errors. It is modeled after [lmer](#page-0-0) but is more general by allowing correlation structure within random effects; these correlations can be phylogenetic among species, or any other correlation structure, such as geographical correlations among sites. It is, however, much more specific than [lmer](#page-0-0) in that it can only analyze a subset of1 the types of model designed handled by [lmer](#page-0-0). It is also much slower than [lmer](#page-0-0) and requires users to specify correlation structures as covariance matrices. communityPGLMM can analyze models in Ives and Helmus (2011). It can also analyze bipartite phylogenetic data, such as that analyzed in Rafferty and Ives (2011), by giving sites phylogenetic correlations.

#### Usage

```
communityPGLMM(formula, data = list(), family = "gaussian",
  sp = NULL, site = NULL, random.effects = list(), REML = TRUE,
  s2.init = NULL, B.init = NULL, reltol = 10^-6, maxit = 500,
  tol.pql = 10^{\circ}-6, maxit.pql = 200, verbose = FALSE)
communityPGLMM.gaussian(formula, data = list(), family = "gaussian",
  sp = NULL, site = NULL, random.effects = list(), REML = TRUE,
  s2. init = NULL, B. init = NULL, reltol = 10^{\circ}-8, maxit = 500,
  verbose = FALSE)
```

```
communityPGLMM.binary(formula, data = list(), family = "binomial",
  sp = NULL, site = NULL, random.effects = list(), REML = TRUE,
```

```
s2.init = 0.25, B.init = NULL, reltol = 10^{\circ}-5, maxit = 40,
  tol.pql = 10^{\circ}-6, maxit.pql = 200, verbose = FALSE)
communityPGLMM.binary.LRT(x, re.number = 0, ...)
communityPGLMM.matrix.structure(formula, data = list(),
  family = "binomial", sp = NULL, site = NULL,
  random.effects = list(), ss = 1)## S3 method for class 'communityPGLMM'
summary(object, digits = max(3,
  getOption("digits") - 3), ...## S3 method for class 'communityPGLMM'
plot(x, digits = max(3, getOption("digits") -
  3), ...)
communityPGLMM.predicted.values(x, show.plot = TRUE, ...)
```
# Arguments

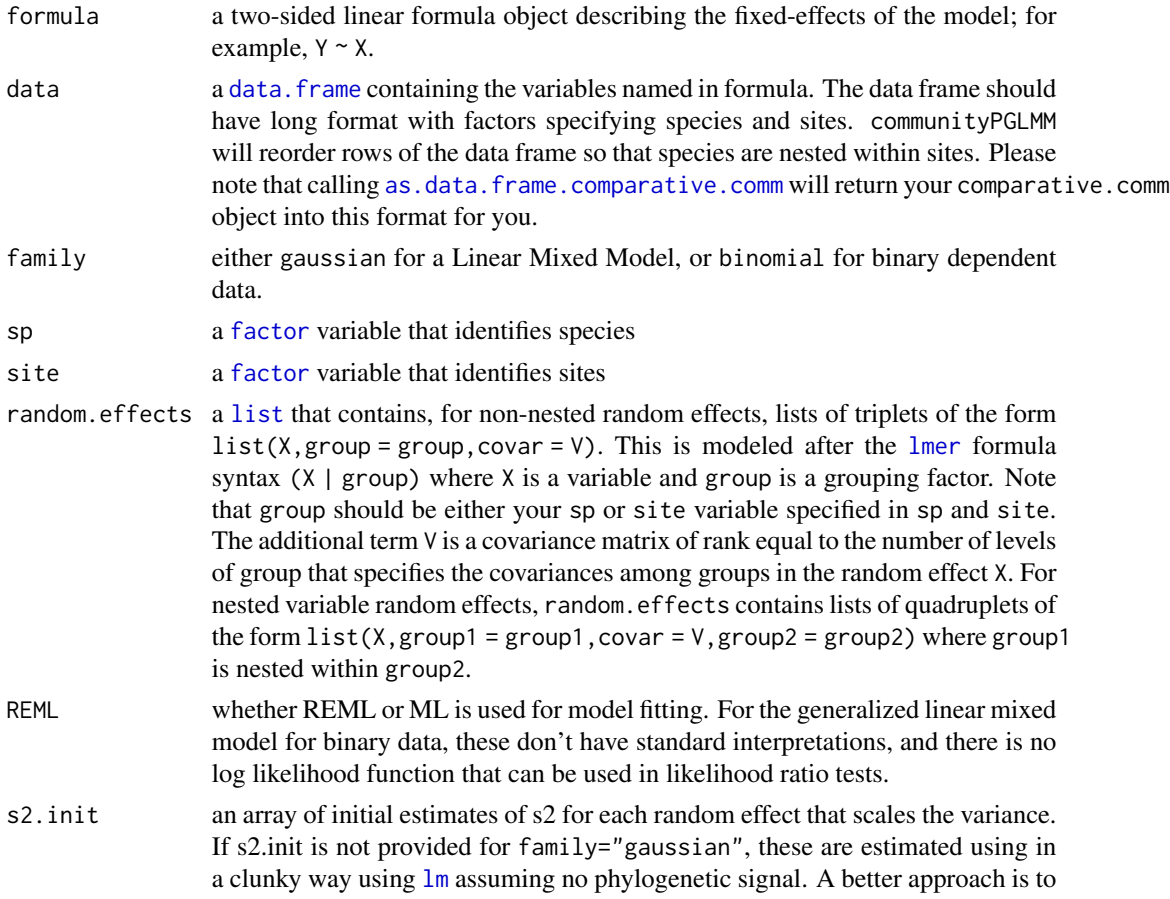

<span id="page-39-0"></span>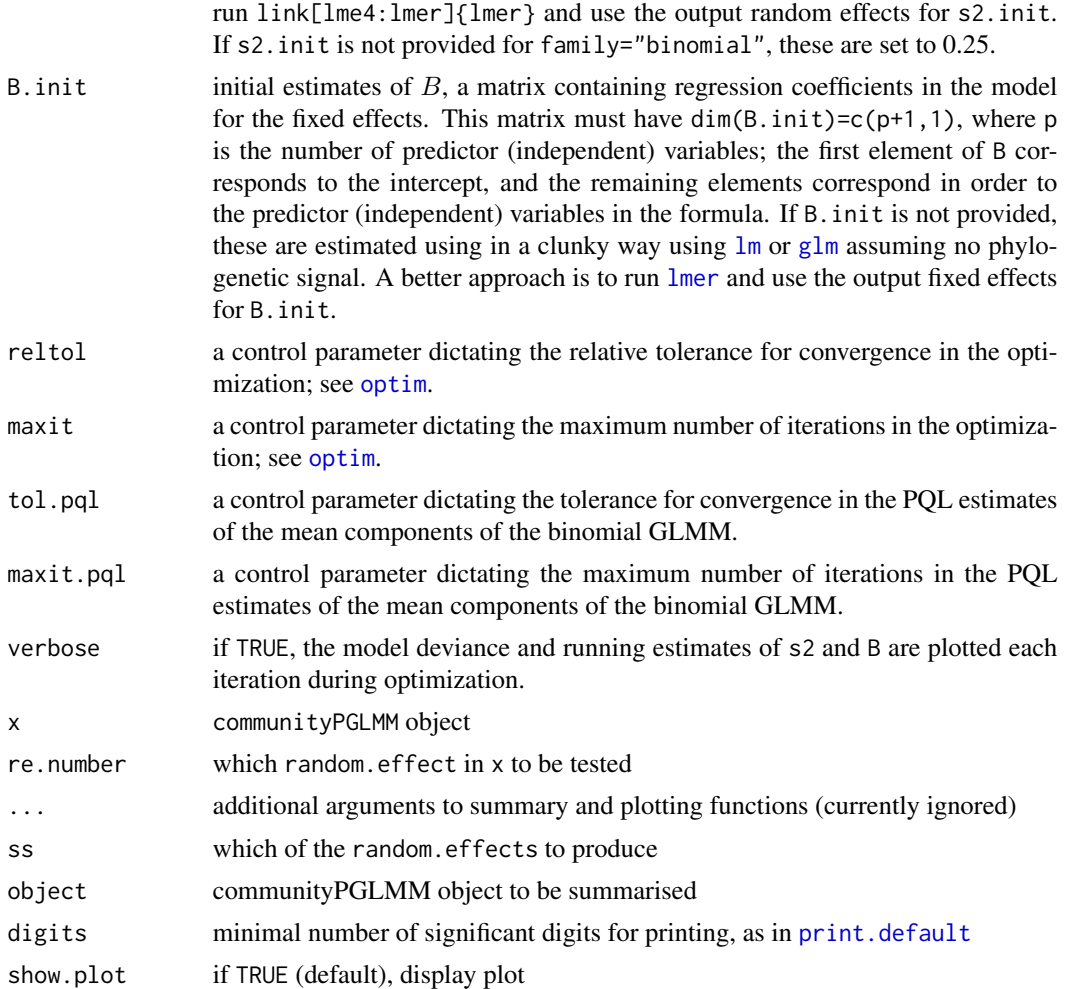

# Details

The vignette 'pez-pglmm-overview' gives a gentle introduction to using PGLMMS. For linear mixed models (family = 'gaussian'), the function estimates parameters for the model of the form, for example,

> $Y = \beta_0 + \beta_1 x + b_0 + b_1 x$  $b_0$  Gaussian $(0, \sigma_0^2 I_{sp})$  $b_1$  Gaussian $(0, \sigma_0^2 V_{sp})$  $\eta$  Gaussian $(0, \sigma^2)$

where  $\beta_0$  and  $\beta_1$  are fixed effects, and  $V_{sp}$  is a variance-covariance matrix derived from a phylogeny (typically under the assumption of Brownian motion evolution). Here, the variation in the mean (intercept) for each species is given by the random effect  $b_0$  that is assumed to be independent among species. Variation in species' responses to predictor variable  $x$  is given by a random effect

 $b_0$  that is assumed to depend on the phylogenetic relatedness among species given by  $V_{sp}$ ; if species are closely related, their specific responses to  $x$  will be similar. This particular model would be specified as

re.1 $\text{-list}(1, \text{sp} = \text{dat}\$ z <-communityPGLMM(Y ~ X,data = data,family = "gaussian",random.effects = list(re.1,re.2))

The covariance matrix covar is standardized to have its determinant equal to 1. This in effect standardizes the interpretation of the scalar  $\sigma^2$ . Although mathematically this is not required, it is a very good idea to standardize the predictor (independent) variables to have mean 0 and variance 1. This will make the function more robust and improve the interpretation of the regression coefficients. For categorical (factor) predictor variables, you will need to construct 0-1 dummy variables, and these should not be standardized (for obvious reasons).

For binary generalized linear mixed models (family = 'binomial'), the function estimates parameters for the model of the form, for example,

$$
y = \beta_0 + \beta_1 x + b_0 + b_1 x
$$

$$
Y = logit^{-1}(y)
$$

$$
b_0 \text{ Gaussian}(0, \sigma_0^2 I_{sp})
$$

$$
b_1 \text{ Gaussian}(0, \sigma_0^2 V_{sp})
$$

where  $\beta_0$  and  $\beta_1$  are fixed effects, and  $V_{sp}$  is a variance-covariance matrix derived from a phylogeny (typically under the assumption of Brownian motion evolution).

z <-communityPGLMM(Y ~ X,data = data,family = 'binomial',random.effects = list(re.1,re.2))

As with the linear mixed model, it is a very good idea to standardize the predictor (independent) variables to have mean 0 and variance 1. This will make the function more robust and improve the interpretation of the regression coefficients. For categorical (factor) predictor variables, you will need to construct 0-1 dummy variables, and these should not be standardized (for obvious reasons).

#### Value

an object of class communityPGLMM

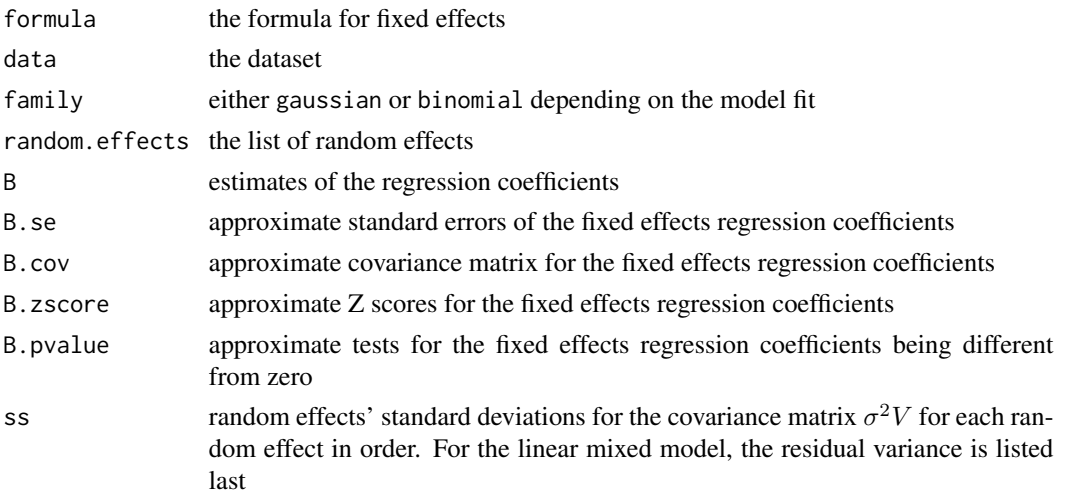

<span id="page-41-0"></span>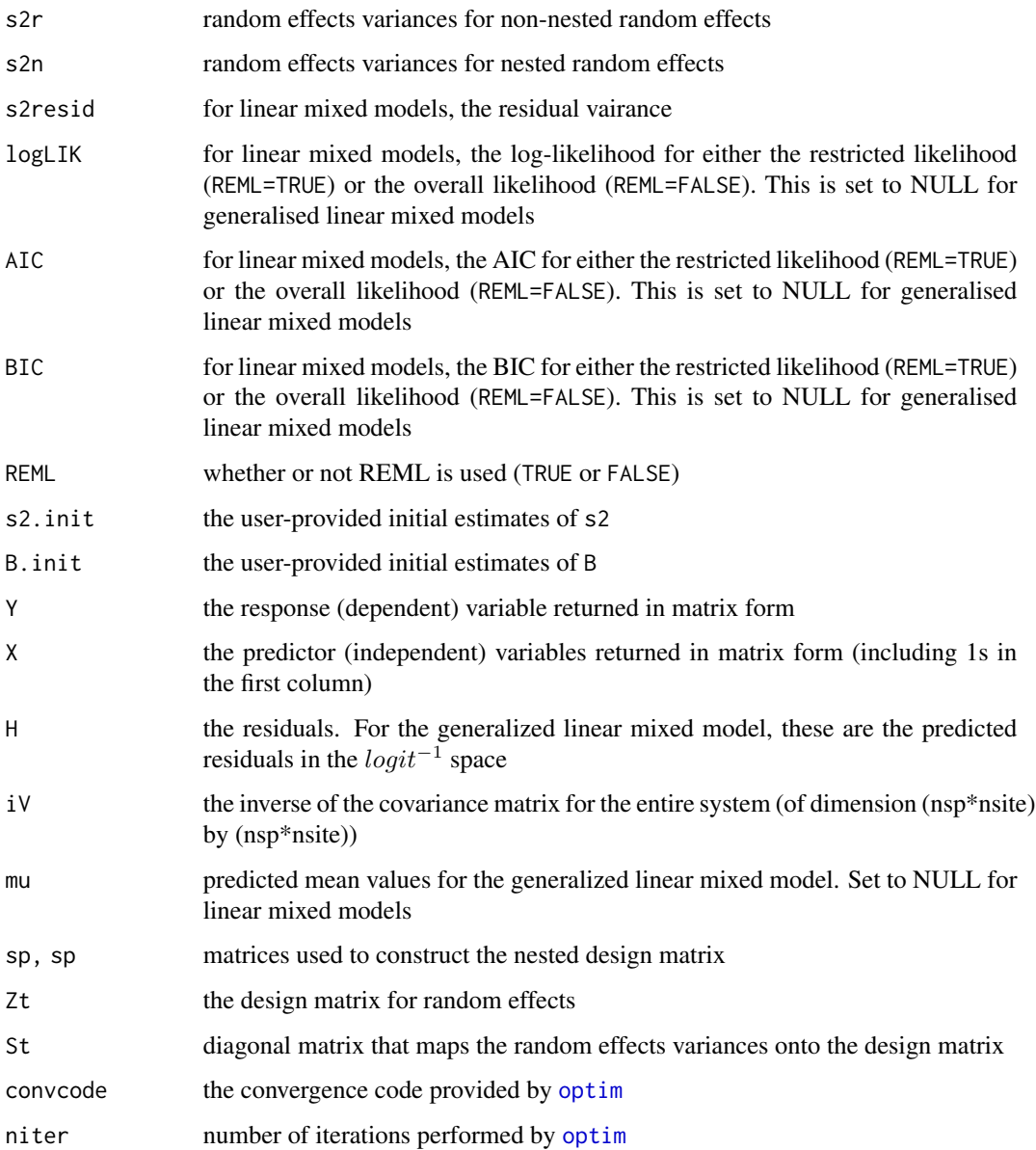

# Note

These function *do not* use a [comparative.comm](#page-4-1) object, but you can use [as.data.frame.comparative.comm](#page-1-2) to create a data. frame for use with these functions. The power of this method comes from deciding your own parameters parameters to be determined (the data for regression, the random effects, etc.), and it is our hope that this interface gives you more flexibility in model selection/fitting.

# Author(s)

Anthony R. Ives, cosmetic changes by Will Pearse

# References

Ives, A. R. and M. R. Helmus. 2011. Generalized linear mixed models for phylogenetic analyses of community structure. Ecological Monographs 81:511-525.

Rafferty, N. E., and A. R. Ives. 2013. Phylogenetic trait-based analyses of ecological networks. Ecology 94:2321-2333.

# Examples

```
## Structure of examples:
# First, a (brief) description of model types, and how they are specified
# - these are *not* to be run 'as-is'; they show how models should be organised
# Second, a run-through of how to simulate, and then analyse, data
# - these *are* to be run 'as-is'; they show how to format and work with data
## Not run:
#########################################################
#First section; brief summary of models and their use####
#########################################################
## Model structures from Ives & Helmus (2011)
# dat = data set for regression (note: *not* an comparative.comm object)
# nspp = number of species
# nsite = number of sites
# Vphy = phylogenetic covariance matrix for species
# Vrepul = inverse of Vphy representing phylogenetic repulsion
# Model 1 (Eq. 1)
re.site \leftarrow list(1, site = dat$site, covar = diag(nsite))
re.sp.site \le list(1, sp = dat$sp, covar = Vphy, site = dat$site) # note: nested
z \le communityPGLMM(freq \sim sp, data = dat, family = "binomial", sp
= dat$sp, site = dat$site, random.effects = list(re.site,
re.split), REML = TRUE, verbose = TRUE, s2.init=.1)
# Model 2 (Eq. 2)
re.site \leftarrow list(1, site = dat$site, covar = diag(nsite))
re.sleep \leftarrow list(X, sp = data\{app, covar = diag(nspp))
re.slopephy < - list(X, sp = dat$sp, covar = Vphy)
z <- communityPGLMM(freq \sim sp + X, data = dat, family = "binomial",
sp = dat$sp, site = dat$site, random.effects = list(re.site,
re.slope, re.slopephy), REML = TRUE, verbose = TRUE, s2.init=.1)
# Model 3 (Eq. 3)
re.site <- list(1, site = dat$site, covar = diag(nsite))
re.sp.site \le list(1, sp = dat$sp, covar = Vrepul, site = dat$site) # note: nested
z <- communityPGLMM(freq \sim sp*X, data = dat, family = "binomial",
sp = dat$sp, site = dat$site, random.effects = list(re.site,
re.sp.site), REML = TRUE, verbose = TRUE, s2.init=.1)
## Model structure from Rafferty & Ives (2013) (Eq. 3)
# dat = data set
# npp = number of pollinators (sp)
```

```
# nsite = number of plants (site)
# VphyPol = phylogenetic covariance matrix for pollinators
# VphyPlt = phylogenetic covariance matrix for plants
re.a \leq list(1, sp = dat$sp, covar = diag(nspp))
re.b \leq list(1, sp = data \gp, covar = VphyPol)
re.c \le list(1, sp = dat$sp, covar = VphyPol, dat$site)
re.d \le list(1, site = dat$site, covar = diag(nsite))
re.f \le list(1, site = dat$site, covar = VphyPlt)
re.g <- list(1, site = dat$site, covar = VphyPlt, dat$sp)
#term h isn't possible in this implementation, but can be done with
available matlab code
z \le communityPGLMM(freq \sim sp*X, data = dat, family = "binomial",
sp = dat$sp, site = dat$site, random.effects = list(re.a, re.b,
re.c, re.d, re.f, re.g), REML = TRUE, verbose = TRUE, s2.init=.1)
## End(Not run)
#########################################################
#Second section; detailed simulation and analysis #######
#NOTE: this section is explained and annotated in #######
# detail in the vignette 'pez-pglmm-overview'#######
# run 'vignette('pez-pglmm-overview') to read#######
#########################################################
# Generate simulated data for nspp species and nsite sites
nspp \leq -15nsite <- 10
# residual variance (set to zero for binary data)
sd.resid <- 0
# fixed effects
beta0 < -0beta1 <- 0
# magnitude of random effects
sd.B0 <- 1
sd.B1 \leftarrow 1# whether or not to include phylogenetic signal in B0 and B1
signal.B0 <- TRUE
signal.B1 <- TRUE
# simulate a phylogenetic tree
phy \leq rtree(n = nspp)
phy \leq compute.brlen(phy, method = "Grafen", power = 0.5)
# standardize the phylogenetic covariance matrix to have determinant 1
Vphy \leftarrow vcv(phy)
Vphy <- Vphy/(det(Vphy)^(1/nspp))
# Generate environmental site variable
```

```
X \le - matrix(1:nsite, nrow = 1, ncol = nsite)
X \leftarrow (X - \text{mean}(X)) / \text{sd}(X)# Perform a Cholesky decomposition of Vphy. This is used to
# generate phylogenetic signal: a vector of independent normal random
# variables, when multiplied by the transpose of the Cholesky
# deposition of Vphy will have covariance matrix equal to Vphy.
iD <- t(chol(Vphy))
# Set up species-specific regression coefficients as random effects
if (signal.B0 == TRUE) {
b0 \le - beta0 + iD %*% rnorm(nspp, sd = sd.B0)
} else {
b0 \le - beta0 + rnorm(nspp, sd = sd.B0)
}
if (signal.B1 == TRUE) {
b1 \le - \text{beta1} + iD \text{***} rnorm(nspp, sd = sd.B1)
} else {
b1 \le - \text{beta1} + \text{norm}(nspp, sd = sd.B1)}
# Simulate species abundances among sites to give matrix Y that
# contains species in rows and sites in columns
y <- rep(b0, each=nsite)
y \le y + rep(b1, each = nsite) * rep(X, nsp)y <- y + rnorm(nspp*nsite) #add some random 'error'
Y <- rbinom(length(y), size=1, prob=exp(y)/(1+exp(y)))
y \le - matrix(outer(b0, array(1, dim = c(1, nsite))), nrow = nspp,
ncol = nsite) + matrix(outer(b1, X), nrow = nspp, ncol = nsite)
e \leq r rnorm(nspp * nsite, sd = sd.resid)
y \le -y + \text{matrix}(e, nrow = nspp, ncol = nsite)y \le - matrix(y, nrow = nspp * nsite, ncol = 1)
Y \leq - rbinom(n = length(y), size = 1, prob = exp(y)/(1 + exp(y)))
Y \le - matrix(Y, nrow = nspp, ncol = nsite)
# name the simulated species 1:nspp and sites 1:nsites
rownames(Y) <-1:nspp
colnames(Y) <- 1:nsite
par(mfrow = c(3, 1), las = 1, mar = c(2, 4, 2, 2) - 0.1)\text{matplot}(t(X), \text{ type} = "l", \text{ ylab} = "X", \text{ main} = "X \text{ among sites"})hist(b0, xlab = "b0", main = "b0 among species")
hist(b1, xlab = "b1", main = "b1 among species")
#Plot out; you get essentially this from plot(your.pglmm.model)
image(t(Y), ylab = "species", xlab = "sites", main = "abundance",col=c("black","white"))
# Transform data matrices into "long" form, and generate a data frame
```
 $YY < -$  matrix(Y, nrow = nspp \* nsite, ncol = 1)

```
XX \le matrix(kronecker(X, matrix(1, nrow = nspp, ncol = 1)), nrow =
nspp * nsite, ncol = 1)
site \leq matrix(kronecker(1:nsite, matrix(1, nrow = nspp, ncol =
1)), nrow = nspp * nsite, ncol = 1)
sp \leftarrow matrix(kronecker(matrix1, nrow = nsite, ncol = 1), 1:nspp),nrow = nspp * nsite, ncol = 1)dat \leq data.frame(Y = YY, X = XX, site = as.factor(site), sp = as.factor(sp))
# Format input and perform communityPGLMM()
# set up random effects
# random intercept with species independent
re.1 \leftarrow list(1, sp = dat$sp, covar = diag(nspp))
# random intercept with species showing phylogenetic covariances
re.2 \leq list(1, sp = dat$sp, covar = Vphy)
# random slope with species independent
re.3 \leq list(data,X, sp = dataSsp, covar = diag(nspp))# random slope with species showing phylogenetic covariances
re.4 \leq list(data,X, sp = data\gp, covar = Vphy)
# random effect for site
re.site \le list(1, site = dat$site, covar = diag(nsite))
simple \leq communityPGLMM(Y \sim X, data = dat, family = "binomial", sp
= dat$sp, site = dat$site, random.effects = list(re.site),
REML=TRUE, verbose=FALSE)
# The rest of these tests are not run to save CRAN server time;
# - please take a look at them because they're *very* useful!
## Not run:
z.binary \leq communityPGLMM(Y \sim X, data = dat, family = "binomial",
sp = data$sp, site = dat$site, random.effects = list(re.1, re.2,
re.3, re.4), REML = TRUE, verbose = FALSE)
# output results
z.binary
plot(z.binary)
# test statistical significance of the phylogenetic random effect
# on species slopes using a likelihood ratio test
communityPGLMM.binary.LRT(z.binary, re.number = 4)$Pr
# extract the predicted values of Y
communityPGLMM.predicted.values(z.binary, show.plot = TRUE)
# examine the structure of the overall covariance matrix
communityPGLMM.matrix.structure(Y \sim X, data = dat, family =
"binomial", sp = dat$sp, site = dat$site, random.effects =
```
#### <span id="page-46-0"></span>phy.build 47

```
list(re.1, re.2, re.3, re.4))
# look at the structure of re.1
communityPGLMM.matrix.structure(Y \sim X, data = dat, family =
"binomial", sp = datssp, site = dat$site, random.effects =
list(re.1))# compare results to glmer() when the model contains no
# phylogenetic covariance among species; the results should be
# similar.
communityPGLMM(Y ~ X, data = dat, family = "binomial", sp = dat$sp,
site = dat$site, random.effects = list(re.1, re.3), REML = FALSE,
verbose = FALSE)
# lmer
if(require(lme4)){
summary(glmer(Y ~ X + (1 | sp) + (0 + X | sp), data=dat, family =
"binomial"))
# compare results to lmer() when the model contains no phylogenetic
# covariance among species; the results should be similar.
communityPGLMM(Y \sim X, data = dat, family = "gaussian", sp = dat$sp,
site = dat$site, random.effects = list(re.1, re.3), REML = FALSE,
verbose = FALSE)
# lmer
summary(lmer(Y \sim X + (1 | sp) + (0 + X | sp), data=dat, REML = FALSE))
}
## End(Not run)
```
phy.build *Build a novel phylogeny from existing data*

# Description

Build a novel phylogeny from existing data

congeneric.impute sequentially add species to a phylogeny to form an \_imputed\_ bifurcating tree. Makes use of a result from Steel & Mooers  $(2010)$  that gives the expected branch-length under a Yule model whether the rate of diversification has been estimated. The intention of this is to approximate the method by which phylogenetic structure is sampled from the prior in BEAST; i.e., to approximate the standard Kuhn et al. (2011) method for imputing a phylogeny. When using congeneric.impute you should (1) repeat your analyses across many (if in doubt, thousands) of separate runs (see Kuhn et al. 2011) and (2) check for yourself that your trees are unbiased for your purpose - I make no guarantee this is appropriate, and in many cases I think it would not be. See also 'notes' below.

# <span id="page-47-0"></span>Usage

```
congeneric.merge(tree, species, split = "_", ...)
bind.replace(backbone, donor, replacing.tip.label, donor.length = NA)
congeneric.impute(tree, species, split = "-''', max.iter = 1000, ...)
```
# Arguments

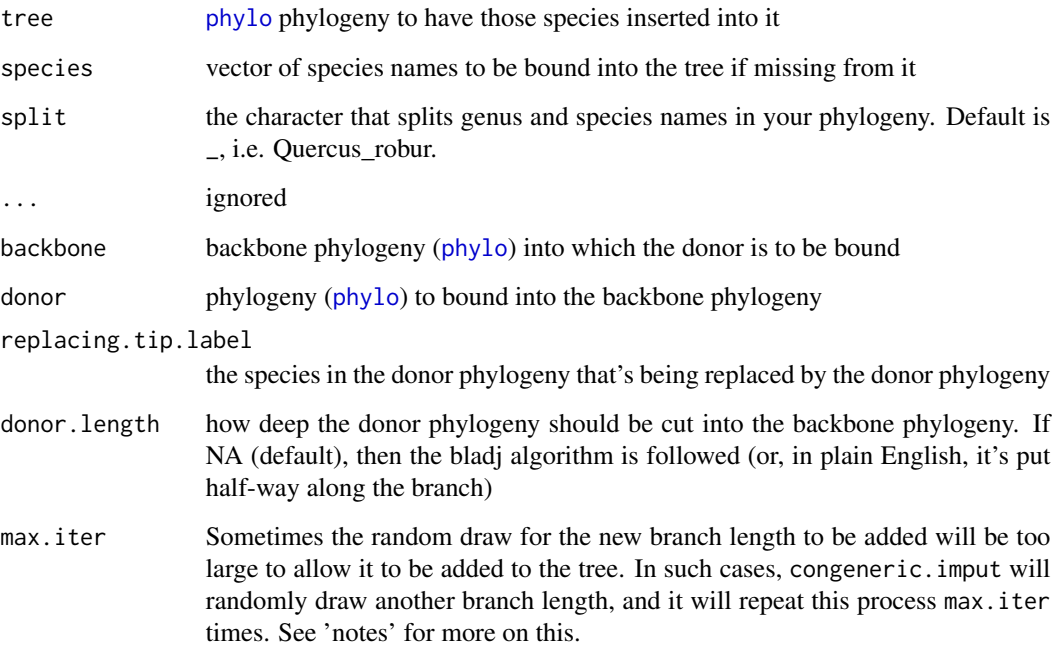

# Details

congeneric.merge Binds missing species into a phylogeny by replacing all members of the clade it belongs to with a polytomy. Assumes the tip.labels represent Latin binomials, split by the split argument. This code was originally shipped with phyloGenerator - this is the merge method in that program.

bind.replace Binds a phylogeny (donor) into a bigger phylogeny ('backbone'); useful if you're building a phylogeny a la Phylomatic. A version of this R code was shipped with phyloGenerator (Pearse & Purvis 2013). This is really an internal function for congeneric.merge, but hopefully it's of some use to you!

# Value

[phylo](#page-0-0) phylogeny phylogeny ([phylo](#page-0-0))

#### <span id="page-48-0"></span>phy.signal 49

#### **Note**

Thank you to Josep Padulles Cubino, who found that the genus name splitting in a previous version of this function could cause incorrect placement in oddly named cases. As with all phylogenetic construction tools, the output from congeneric.merge should be checked for accuracy before use.

Caveats for congeneric.impute: something I noticed is that BEAST randomly picks an edge to break when adding species (starting from a null tree), and this is the behaviour I have (attempted to) replicate here. It is not clear to me that this is unbiased, since a clade undergoing rapid diversification will have many edges but these will be short (and so cannot have an edge inserted into them following the method below). My understanding is this is a known problem, and I simply cannot think of a better way of doing this that doesn't incorporate what I consider to be worse pathology. Thus this method, even if it works (which I can't guarantee), it should tend to break long branches.

# Author(s)

Will Pearse

Will Pearse

# References

Pearse W.D. & Purvis A. phyloGenerator: an automated phylogeny generation tool for ecologists. Methods in Ecology and Evolution 4(7): 692–698.

Steel, M., & Mooers, A. (2010). The expected length of pendant and interior edges of a Yule tree. Applied Mathematics Letters, 23(11), 1315-1319.

Kuhn, T. S., Mooers, A. O., & Thomas, G. H. (2011). A simple polytomy resolver for dated phylogenies. Methods in Ecology and Evolution, 2(5), 427-436.

# Examples

```
tree <- read.tree(text="((a_a:1,b_b:1):1, c_c:2):1;")
tree <- congeneric.merge(tree, c("a_nother", "a_gain", "b_sharp"))
tree <- read.tree(text="((a_a:1,b_b:1):1, c_c:2):1;")
tree <- congeneric.impute(tree, c("a_nother", "a_gain", "b_sharp"))
```
<span id="page-48-1"></span>phy.signal *Calculate phylogenetic 'signal'*

#### **Description**

Calculate phylogenetic 'signal'

# Usage

```
phy.signal(data, method = c("lambda", "delta", "kappa", "blom.k"))
```
#### <span id="page-49-0"></span>Arguments

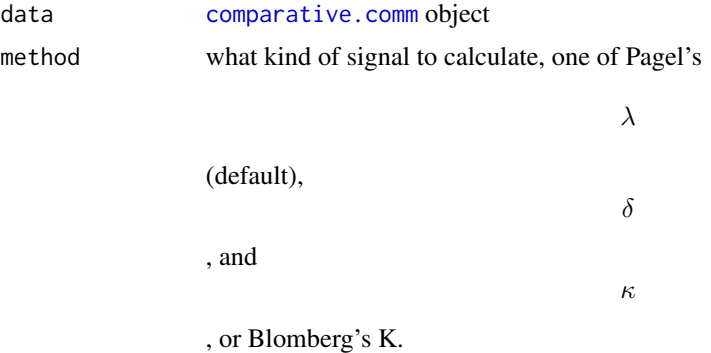

# Details

Phylogenetic 'signal' is one of those concepts that is said a lot in community ecology, but some do not full consider its meaning. Think carefully before rushing to report a value whether: (1) it makes sense to assess phylogenetic 'signal' in your datasets, and (2) what the phrase 'phylogenetic signal' actually means. This code makes use of caper:[:pgls](#page-0-0) to get estimates of fit; alternatives that offer more flexibility exist (see below).

# Value

Named numeric vector, where each element is a trait or community.

# Author(s)

Will Pearse, Jeannine Cavender-Bares

# References

Blomberg S.P., Garland T. & Ives A.R. Testing for phylogenetic signal in comparative data: behavioral traits are more labile. Evolution 57(4): 717–745.

R. P. Freckleton, P. H. Harvey, and M. Pagel. Phylogenetic analysis and comparative data: A test and review of evidence. American Naturalist, 160:712-726, 2002.

Mark Pagel (1999) Inferring the historical patterns of biological evolution. Nature 6756(401): 877– 884.

# See Also

fitContinuous fitDiscrete pgls phylosignal

#### Examples

```
data(laja)
data <- comparative.comm(invert.tree, river.sites, invert.traits)
phy.signal(data, "lambda")
```
<span id="page-50-1"></span><span id="page-50-0"></span>plot.comparative.comm *Dot-plots of community presence/absence or abundance*

# Description

Dot-plots of community presence/absence or abundance

# Usage

```
## S3 method for class 'comparative.comm'
plot(x, sites = NULL, abundance = FALSE,pch = 20, dot.cex = NULL, site.col = "black", fraction = 3,
  x.increment = NULL, show.tiprable = FALSE, ...)
```
# Arguments

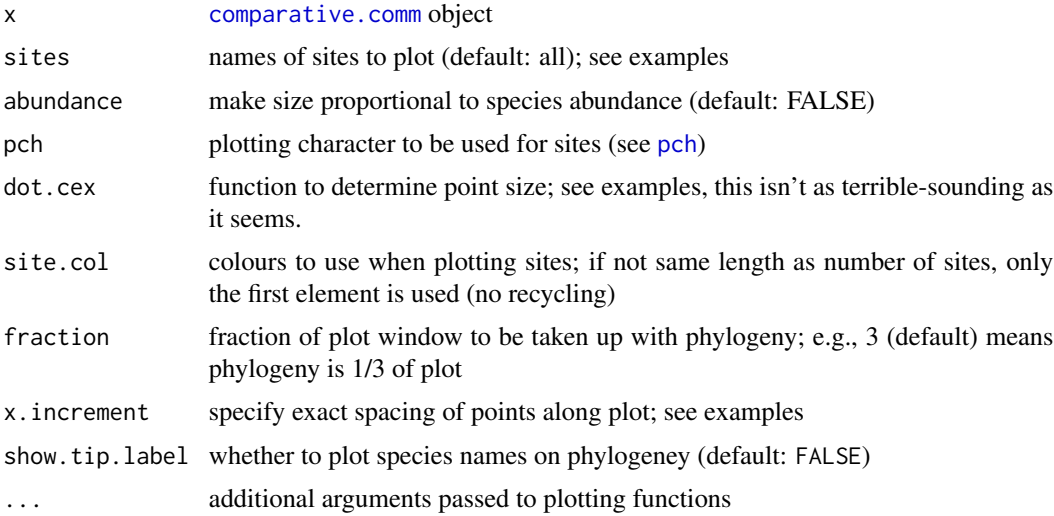

# Details

Take a look at the examples: this is (hopefully!) a lot more straightforward than it might seem. Getting the right spacing of dots on the phylogeny may take some playing around with the fraction and x.increment arguments. It may seem a little strange to set point size using a function, however, this gives you much more flexibility and the ability to (usefully) transform your data.

# Value

List containing plot.phylo information, as well as the used x.adj values (compare with your x. increment)

# Author(s)

Will Pearse, Matt Helmus

# See Also

[comparative.comm](#page-4-1) [traitgram.cc](#page-58-1)

# Examples

```
data(laja)
data <- comparative.comm(invert.tree, river.sites, invert.traits)
plot(data)
plot(data, sites=c("AT", "BP"), fraction=1.5)
settings <- plot(data, sites=c("AT", "BP"), site.col=rainbow(2), fraction=1.5)
plot(data, sites=c("AT", "BP"), site.col=rainbow(2),
fraction=1.2, x.increment=settings$x.increment/4)
#dot.cex isn't as scary as it sounds...
plot(data, site.col=rainbow(2), fraction=1.2, abundance=TRUE, dot.cex=sqrt)
#...or other trivial variants...
abund.sqrt <- function(x) ifelse(x>0, sqrt(x), 0)
plot(data, sites=c("AT", "BP"), site.col=rainbow(2), fraction=1.2,
x.increment=settings$x.increment/4, abundance=TRUE, dot.cex=abund.sqrt)
plot(data, sites=c("AT", "BP"), site.col=rainbow(2), fraction=1.2,
x.increment=settings$x.increment/4, abundance=TRUE, dot.cex=function(x) sqrt(x))
```
<span id="page-51-1"></span>scape *Simulate phylogenetic community structure across a landscape*

# **Description**

scape simulates communities that are phylogenetically structured

#### Usage

```
scape(tree, scape.size = 10, g.center = 1, g.range = 1,
 g.repulse = 1, wd. all = 150, signal.center = TRUE,
  signal.range = TRUE, same.range = TRUE, repulse = TRUE,
  center.scale = 1, range.scale = 1, repulse.scale = 1,
  site.stoch.scale = 0.5, sd.center = 1, sd.range = 1, rho = NULL,
  th = 8
```
# Arguments

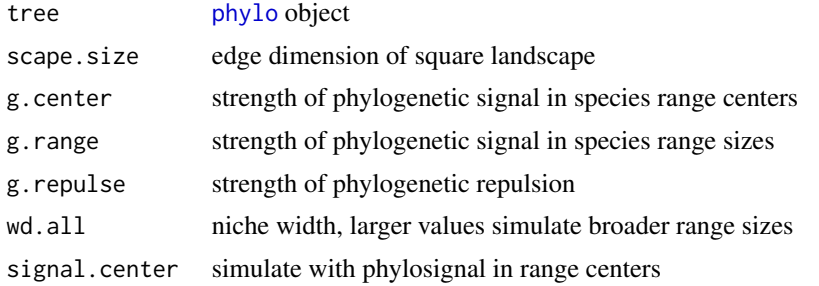

<span id="page-51-0"></span>

#### <span id="page-52-0"></span>scape 53

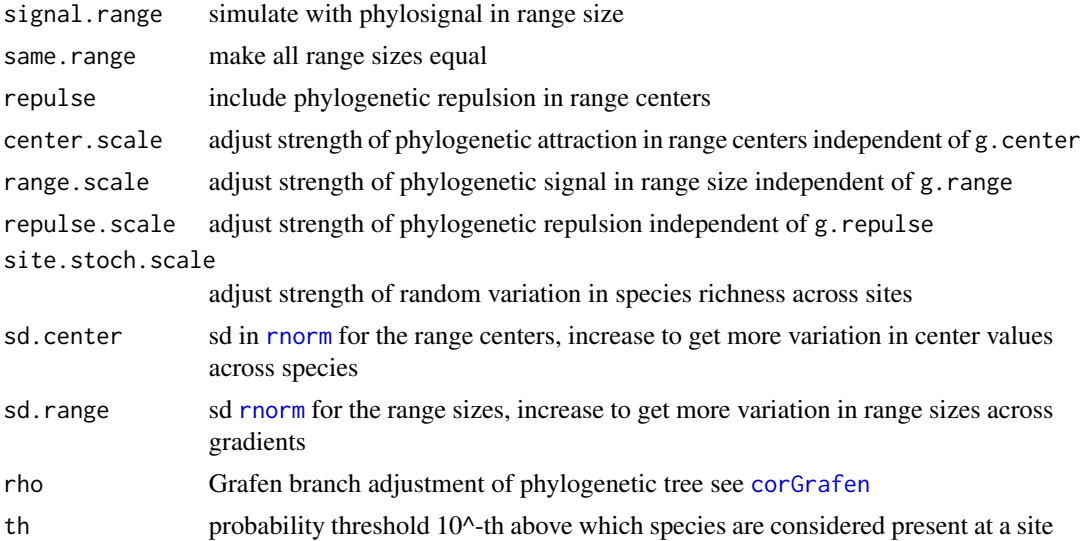

# Details

Simulates a landscape with species (i.e., tree tips) distributions dependent on a supplied phylogenetic tree. The amount and type of structure is determened by the signal parameters g.center, g.range and g.repulse. Parameters are based on an Ornstein-Uhlenbeck model of evolution with stabilizing selection. Values of g=1 indicate no stabilizing selection and correspond to the Brownian motion model of evolution;  $0 \le g \le 1$  represents stabilizing selection; and  $g > 1$  corresponds to disruptive selection where phylogenetic signal for the supplied tree is amplified. See [corBlomberg](#page-0-0). Communities are simulated along two gradients where the positions along those gradients, g.center and range sizes g.range, can exhibit phylogenetic signal. Phylogenetic attraction is simulated in the g center paramter, while repulsion in g repulse. Both can be exhibited such that closly related species are generally found with similar range centers (phylogenetic attraction) but just not at the same site (phylogenetic repulsion). The function then returns probabilities of of each species across sites and the presence and absences of species based a supplied threshold, th, which can be increased to obtain more species at sites and thus increase average site species richness.

# Value

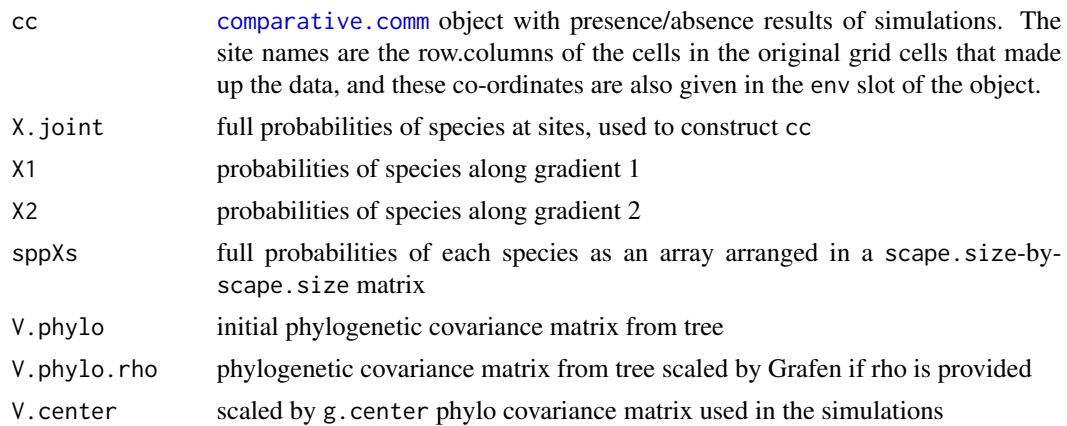

<span id="page-53-0"></span>54 scape

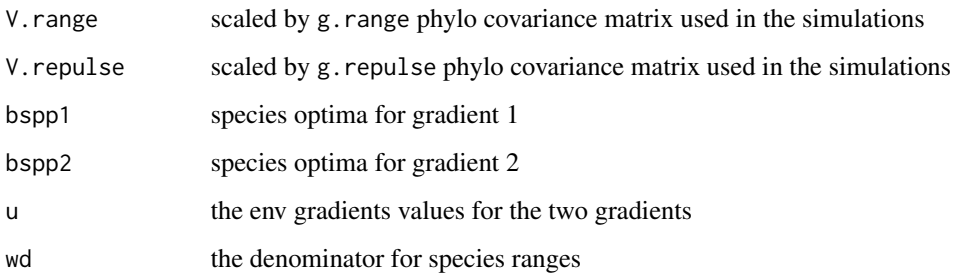

#### Author(s)

M.R. Helmus, cosmetic changes by Will Pearse

# References

Helmus M.R. & Ives A.R. (2012). Phylogenetic diversity area curves. Ecology, 93, S31-S43.

# See Also

[eco.scape](#page-9-1) [sim.phy](#page-55-1) [sim.meta](#page-54-1)

# Examples

```
#Create balanced tree with equal branch-lengths (signal in centers)
tree <- stree(8,type="balanced")
tree$edge.length <- rep(1, nrow(tree$edge))
tree$root <- 1
kk <- scape(tree, scape.size=100, g.center=100, g.range=1, g.repulse=1, wd.all=150,
  signal.center=TRUE, signal.range=FALSE, same.range=FALSE, repulse=FALSE,center.scale = 1,
    range.scale = 1, repulse.scale = 1, site.stoch.scale = 0, sd.center=3, sd.range=1,
    rho=NULL, th=20)
#Make some plots
par(mfrow=c(1,Ntip(tree)),mar=c(.1,.1,.1,.1))
for(j in seq_along(tree$tip.label))
    image(t(1 - kk$sppXs[,,j]/max(kk$sppXs[,,j])), xlab = "",
              ylab = "",main = "",axes=FALSE, col=grey.colors(10))
par(mfrow=c(2,1))
matplot((kk$X1), type = "l", xlab="gradient",ylab = "probability",
main = "Gradient 1",col=rainbow(dim(kk$X1)[2]),lty=1)
matplot((kk$X2), type = "l", xlab="gradient",ylab = "probability",
main = "Gradient 2",col=rainbow(dim(kk$X2)[2]),lty=1)
plot(x=seq_along(sites(kk$cc)),y = rowSums(comm(kk$cc)), main = "SR",type = "l")
cor(kk$X1)
```
<span id="page-54-1"></span><span id="page-54-0"></span>

# <span id="page-54-2"></span>Description

sim.meta.comm simulates species moving through a metacommunity. At each time-step each cell's next abundance for each species is env.quality - current.abundance + stochastic, and a species gets as many chances to migrate in each time-step as it has cells (the same cell could migrate multiple times). I use a Poisson for everything because I don't want half-species (these are individuals), and keeping everything in Poisson makes it easier to compare the relative rates of everything.

# Usage

```
sim.meta.comm(size = 10, n.spp = 8, timesteps = 10,
 p.migrate = 0.05, env.lam = 10, abund.lam = 5, stoch.lam = 1)
sim.meta.phy.comm(size = 10, n.spp = 8, timesteps = 10,
```

```
p.migrate = 0.3, env.lam = 10, abund.lam = 5, stoch.lam = 1,
p.\text{specific} = 0.05
```
# Arguments

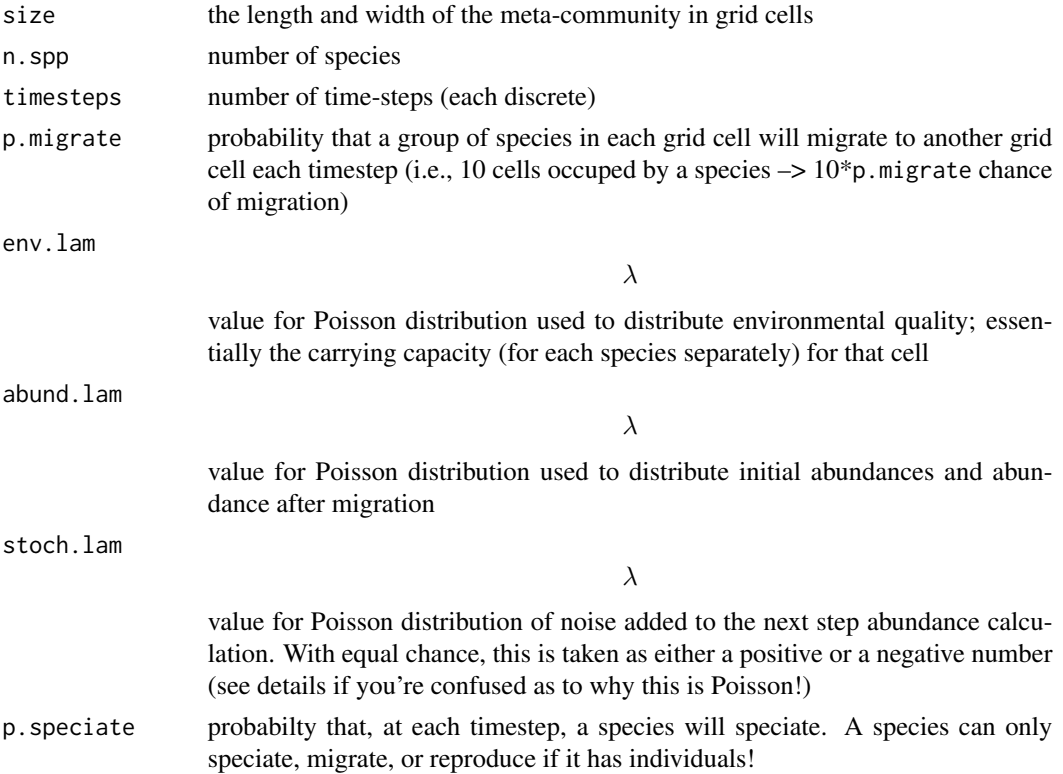

#### <span id="page-55-0"></span>Details

sim.meta.phy.comm As above, but with a simulation of phylogeny as well - there are no additional extinction parameters, since extinction happens as a natural consequence of ecological interactions.

#### Value

For sim.meta.comm a list with a species-site matrix as the first slot, and the environment as the second. Rownames of the site-species are the List with the x and y co-ordinates of the simulation grid pasted together; colnames are arbitrary species names. sim.meta.comm, a [comparative.comm](#page-4-1) object (since we have now simulated a phylogeny), with the same naming convention for the site names. phylogeny.

sim.meta.phy.comm [comparative.comm](#page-4-1) object that describes the data; note that the rownames of the community object refer to the row.column of the data in the simulated grid assemblages.

# Note

[scape](#page-51-1) is a much more sophisticated simulation of the biogeography, but requires you to supply a phylogeny. You pays your money, you makes your choice.

# Author(s)

Will Pearse

Will Pearse

#### See Also

[sim.phy](#page-55-1) [scape](#page-51-1)

<span id="page-55-1"></span>sim.phy *Simulate phylogenies*

#### Description

Simulate phylogenies under pure birth/death or as a function of trait evolution

#### Usage

```
sim.bd.phy(speciate = 0.1, extinction = 0.025, time.steps = 20)
sim.bd.tr.phy(speciate = 0.1, extinction = 0.025, time.steps = 20,
  tr.\text{range} = c(0, 1), \text{ sp.tr} = 2, \text{ ext.tr} = 1, \text{ tr.walk} = 0.2,tr.wrap = TRUE)
edge2phylo(edge, s, e = numeric(0), el = NA, t = NULL)
```
#### <span id="page-56-0"></span>sim.phy 57

# Arguments

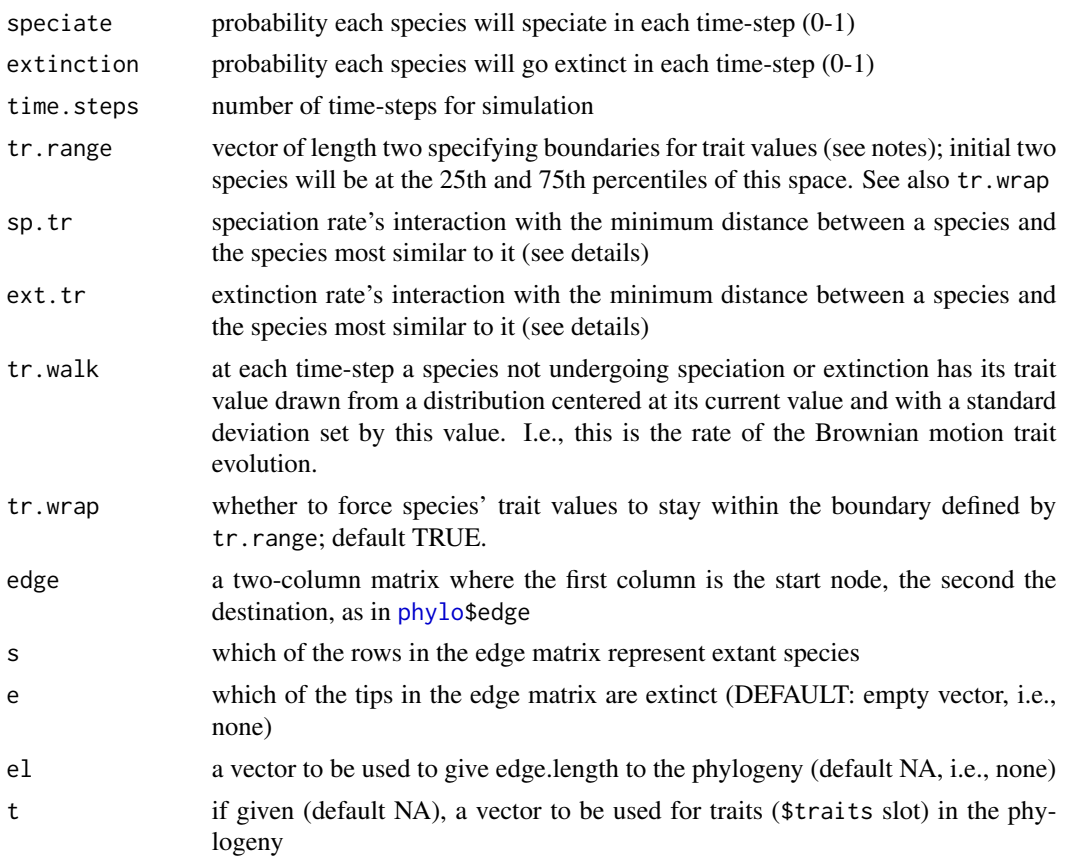

# Details

sim.bd.tree simulates a pure birth/death speciation model. There are two important things to note: (1) speciation is randomised before extinction, and only one thing can happen to a lineage per timestep. (2) This code works well for my purposes, but absurd parameter values can cause the function to crash.

sim.bd.tr.tree is an extension of sim.bd.tree, and all its caveats apply to it. It additionally simulated the evolution of a trait under Brownain motion ( $tr.walk$ ). Species' speciation/extinction rates change depending on whether they have a trait value similar to other species (sp.tr, ext.tr). When a speciation event happens, the two daughters split evenly about the ancestor's trait value, taking values half-way to whatever the nearest species' value is. To be precise:

 $p(specified)$ <sub>i</sub> = speciate<sub>i</sub> + sp.tr × min(traitdistance)

 $p(extinct)_i = extinction_i + ext.tr \times mini(traitdistance)$ 

, where

,

denotes each species.

edge2phylo is an internal function for the [sim.phy](#page-55-1) and [sim.meta](#page-54-1) function families, which may be of use to you. Check those functions' code for examples of use.

These functions are closely related to [sim.meta](#page-54-1); the latter are extensions that simulate metacommunity structure at the same time.

# Value

[phylo](#page-0-0) object with random tip.labels, and trait values if using sim.br.tr.tree.

#### Author(s)

Will Pearse Will Pearse

Will Pearse

# See Also

sim.meta scape

# Examples

tree  $\le$  sim.bd.phy(0.1, 0, 10) plot(tree)

<span id="page-57-1"></span>trait.asm *Produces simulated communities based on species attributes*

# Description

trait.asm calculates phylogenetic biodiversity metrics

# Usage

```
trait.asm(a, m = 1000, meanSR = NULL, interval = c(0.001, 10),
 exponential = TRUE, Pscale = 1)
```
# Arguments

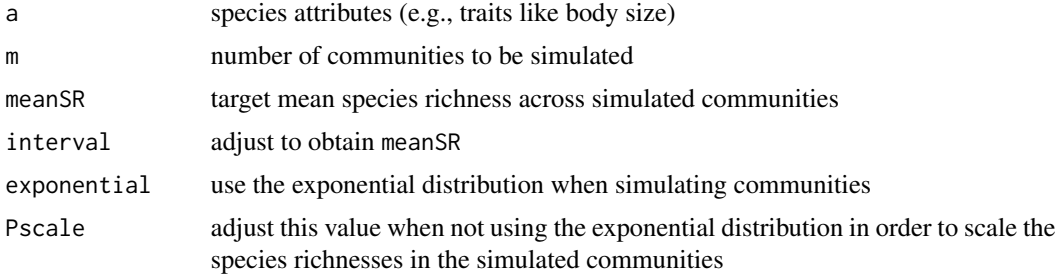

<span id="page-57-0"></span>

# <span id="page-58-0"></span>traitgram.cc 59

# Details

Simulates a set of communties based on the supplied attribute (trait) where larger values make it more likely for species to be in the communities.

# Value

- Y presence/absence matrix
- P probabilities
- a the supplied trait

exponential if the exponential distribution was used

meanSR supplied meanSR value

std estimated sd

# Author(s)

M.R. Helmus

# References

Helmus M., Mercado-Silva N. & Vander Zanden M.J. (2013). Subsidies to predators, apparent competition and the phylogenetic structure of prey communities. Oecologia, 173, 997-1007.

# Examples

```
## Not run:
data(laja)
trait.asm(laja$fish.pref)
```
## End(Not run)

<span id="page-58-1"></span>traitgram.cc *Traitgram for comparative community object*

# <span id="page-58-2"></span>Description

traitgram.cc A wrapper for the [traitgram](#page-0-0) function in the picante package.

princompOne A very soft wrapper for [princomp](#page-0-0)

#### Usage

```
traitgram.cc(object, trait, moreArgs = NULL, ...)
```
princompOne(x, ...)

# <span id="page-59-0"></span>Arguments

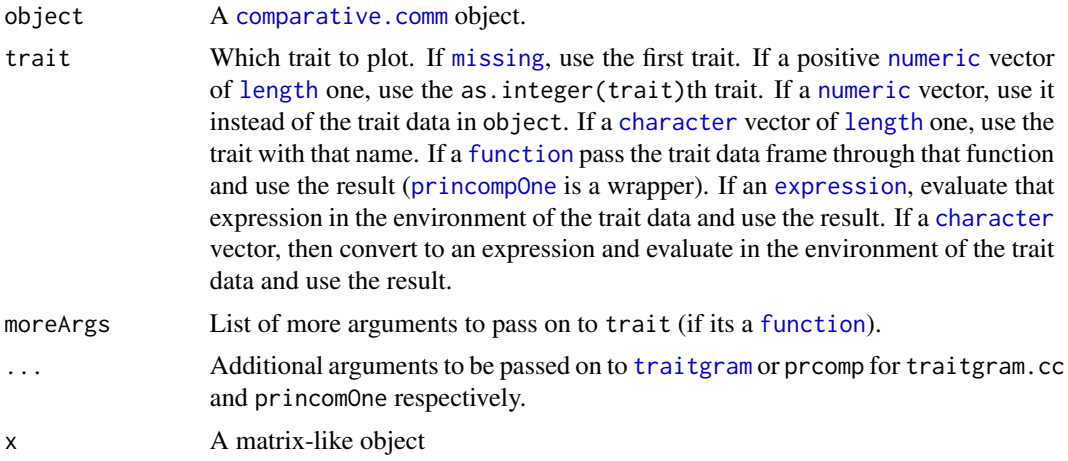

# Value

traitgram.cc: see [traitgram](#page-0-0)

princompOne: the first axis of a PCA

# <span id="page-60-0"></span>**Index**

∗ datasets laja, [22](#page-21-0) .aed *(*pez.metrics*)*, [31](#page-30-0) .bed *(*pez.metrics*)*, [31](#page-30-0) .colless *(*pez.metrics*)*, [31](#page-30-0) .comdist *(*pez.metrics*)*, [31](#page-30-0) .d *(*pez.metrics*)*, [31](#page-30-0) .delta *(*pez.metrics*)*, [31](#page-30-0) .dist.fd *(*pez.metrics*)*, [31](#page-30-0) .eaed *(*pez.metrics*)*, [31](#page-30-0) .eed *(*pez.metrics*)*, [31](#page-30-0) .eigen.sum *(*pez.metrics*)*, [31](#page-30-0) .gamma *(*pez.metrics*)*, [31](#page-30-0) .haed *(*pez.metrics*)*, [31](#page-30-0) .hed *(*pez.metrics*)*, [31](#page-30-0) .iac *(*pez.metrics*)*, [31](#page-30-0) .innd *(*pez.metrics*)*, [31](#page-30-0) .kappa *(*pez.metrics*)*, [31](#page-30-0) .lambda *(*pez.metrics*)*, [31](#page-30-0) .metric.null, *[20](#page-19-0)* .metric.null *(*generic.metrics*)*, [20](#page-19-0) .mipd *(*pez.metrics*)*, [31](#page-30-0) .mntd *(*pez.metrics*)*, [31](#page-30-0) .mpd *(*pez.metrics*)*, [31](#page-30-0) .pae *(*pez.metrics*)*, [31](#page-30-0) .pcd *(*pez.metrics*)*, [31](#page-30-0) .pd *(*pez.metrics*)*, [31](#page-30-0) .pe *(*pez.metrics*)*, [31](#page-30-0) .phylo.entropy *(*pez.metrics*)*, [31](#page-30-0) .phylosor *(*pez.metrics*)*, [31](#page-30-0) .pse *(*pez.metrics*)*, [31](#page-30-0) .psr *(*pez.metrics*)*, [31](#page-30-0) .psv *(*pez.metrics*)*, [31](#page-30-0) .rao *(*pez.metrics*)*, [31](#page-30-0) .scheiner *(*pez.metrics*)*, [31](#page-30-0) .ses, *[20](#page-19-0)* .ses *(*generic.metrics*)*, [20](#page-19-0) .ses.innd *(*pez.metrics*)*, [31](#page-30-0) .ses.mipd *(*pez.metrics*)*, [31](#page-30-0)

.ses.mntd *(*pez.metrics*)*, [31](#page-30-0) .ses.mpd *(*pez.metrics*)*, [31](#page-30-0) .ses.vntd *(*pez.metrics*)*, [31](#page-30-0) .ses.vpd *(*pez.metrics*)*, [31](#page-30-0) .simpson.phylogenetic *(*pez.metrics*)*, [31](#page-30-0) .sqrt.phy, *[33](#page-32-0)* .sqrt.phy *(*pez.metrics*)*, [31](#page-30-0) .taxon *(*pez.metrics*)*, [31](#page-30-0) .unifrac *(*pez.metrics*)*, [31](#page-30-0) .vntd *(*pez.metrics*)*, [31](#page-30-0) .vpd *(*pez.metrics*)*, [31](#page-30-0) [.comparative.comm *(*cc.manip*)*, [2](#page-1-0)

# ape, *[34](#page-33-0)* apTreeshape, *[34](#page-33-0)* as.data.frame.comparative.comm, *[39](#page-38-0)*, *[42](#page-41-0)* as.data.frame.comparative.comm *(*cc.manip*)*, [2](#page-1-0) assemblage.phylogenies *(*cc.manip*)*, [2](#page-1-0)

```
bind.replace (phy.build), 47
```
caper, *[34](#page-33-0)* cc.manip, [2,](#page-1-0) *[5,](#page-4-0) [6](#page-5-0)* character, *[60](#page-59-0)* clade.matrix, *[17](#page-16-0)* comm *(*cc.manip*)*, [2](#page-1-0) comm.dist, *[14](#page-13-0)* comm.dist *(*dist.xxx*)*, [8](#page-7-0) comm<- *(*cc.manip*)*, [2](#page-1-0) communityPGLMM *(*pglmm*)*, [38](#page-37-0) comparative.comm, *[2](#page-1-0)*, *[4](#page-3-0)*, [5,](#page-4-0) *[7](#page-6-0)*, *[12](#page-11-0)*, *[14](#page-13-0)*, *[18](#page-17-0)*, *[20](#page-19-0)*, *[23,](#page-22-0) [24](#page-23-0)*, *[27,](#page-26-0) [28](#page-27-0)*, *[31](#page-30-0)*, *[33,](#page-32-0) [34](#page-33-0)*, *[36](#page-35-0)*, *[42](#page-41-0)*, *[50](#page-49-0)[–53](#page-52-0)*, *[56](#page-55-0)*, *[60](#page-59-0)* comparative.data, *[4](#page-3-0)[–6](#page-5-0)* ConDivSim, [6](#page-5-0) congeneric.impute *(*phy.build*)*, [47](#page-46-0) congeneric.merge *(*phy.build*)*, [47](#page-46-0) corBlomberg, *[11](#page-10-0)*, *[53](#page-52-0)* corGrafen, *[11](#page-10-0)*, *[53](#page-52-0)*

data, *[14](#page-13-0)* data.frame, *[39](#page-38-0)* dispersion metrics, *[33](#page-32-0)* dist.func.default *(*dist.xxx*)*, [8](#page-7-0) dist.xxx, [8](#page-7-0) drop.tip, *[10](#page-9-0)* drop\_tip, [10](#page-9-0) eco.env.regression, *[14](#page-13-0)* eco.env.regression *(*eco.xxx.regression*)*, [13](#page-12-0) eco.phy.regression, *[14](#page-13-0)* eco.phy.regression *(*eco.xxx.regression*)*, [13](#page-12-0) eco.scape, [10,](#page-9-0) *[54](#page-53-0)* eco.trait.regression, *[14](#page-13-0)* eco.trait.regression *(*eco.xxx.regression*)*, [13](#page-12-0) eco.xxx.regression, [13,](#page-12-0) *[19](#page-18-0)* eco.xxx.regression.list, [15](#page-14-0) edge2phylo *(*sim.phy*)*, [56](#page-55-0) env *(*cc.manip*)*, [2](#page-1-0) env<- *(*cc.manip*)*, [2](#page-1-0) expression, *[60](#page-59-0)* extract.clade, *[10](#page-9-0)*

factor, *[39](#page-38-0)* FD, *[34](#page-33-0)* fibre.plot, [16](#page-15-0) fingerprint.regression, *[14,](#page-13-0) [15](#page-14-0)*, [17,](#page-16-0) *[23](#page-22-0)* funct.phylo.dist, *[7](#page-6-0)* funct.phylo.dist *(*dist.xxx*)*, [8](#page-7-0) function, *[60](#page-59-0)*

generic.metrics, *[20](#page-19-0)*, [20,](#page-19-0) *[31](#page-30-0)* generic.null, *[20](#page-19-0)* generic.null *(*generic.metrics*)*, [20](#page-19-0) glm, *[40](#page-39-0)*

invert.traits *(*laja*)*, [22](#page-21-0) invert.tree *(*laja*)*, [22](#page-21-0)

laja, [22](#page-21-0) length, *[60](#page-59-0)* list, *[39](#page-38-0)* lm, *[14](#page-13-0)*, *[18](#page-17-0)*, *[39,](#page-38-0) [40](#page-39-0)* lmer, *[38](#page-37-0)[–40](#page-39-0)*

mantel, *[14](#page-13-0)*, *[18](#page-17-0)* missing, *[60](#page-59-0)*

numeric, *[60](#page-59-0)* optim, *[40](#page-39-0)*, *[42](#page-41-0)* package-pez *(*pez*)*, [23](#page-22-0) pch, *[51](#page-50-0)* pez, [23](#page-22-0) pez-package *(*pez*)*, [23](#page-22-0) pez.dispersion, *[21](#page-20-0)*, *[23](#page-22-0)*, [23,](#page-22-0) *[27,](#page-26-0) [28](#page-27-0)*, *[31](#page-30-0)*, *[34](#page-33-0)*, *[38](#page-37-0)* pez.dissimilarity, *[21](#page-20-0)*, *[23](#page-22-0)*, *[25](#page-24-0)*, [25,](#page-24-0) *[28](#page-27-0)*, *[31](#page-30-0)*, *[34](#page-33-0)*, *[38](#page-37-0)* pez.endemism, [27](#page-26-0) pez.evenness, *[21](#page-20-0)*, *[23](#page-22-0)*, *[25](#page-24-0)*, *[27,](#page-26-0) [28](#page-27-0)*, [28,](#page-27-0) *[31](#page-30-0)*, *[33,](#page-32-0) [34](#page-33-0)*, *[37,](#page-36-0) [38](#page-37-0)* pez.metrics, *[20](#page-19-0)*, [31](#page-30-0) pez.shape, *[21](#page-20-0)*, *[23](#page-22-0)*, *[25](#page-24-0)*, *[27,](#page-26-0) [28](#page-27-0)*, *[30,](#page-29-0) [31](#page-30-0)*, *[33,](#page-32-0) [34](#page-33-0)*, [36](#page-35-0) pglmm, [38](#page-37-0) pgls, *[50](#page-49-0)* phy *(*cc.manip*)*, [2](#page-1-0) phy.build, [47](#page-46-0) phy.signal, *[15](#page-14-0)*, *[18,](#page-17-0) [19](#page-18-0)*, [49](#page-48-0) phy<- *(*cc.manip*)*, [2](#page-1-0) phylo, *[5](#page-4-0)*, *[10,](#page-9-0) [11](#page-10-0)*, *[22](#page-21-0)*, *[48](#page-47-0)*, *[52](#page-51-0)*, *[57,](#page-56-0) [58](#page-57-0)* phylo.dist *(*dist.xxx*)*, [8](#page-7-0) pianka.dist *(*dist.xxx*)*, [8](#page-7-0) picante, *[14](#page-13-0)*, *[18](#page-17-0)*, *[20](#page-19-0)*, *[24](#page-23-0)*, *[33,](#page-32-0) [34](#page-33-0)* plot.communityPGLMM *(*pglmm*)*, [38](#page-37-0) plot.comparative.comm, *[6](#page-5-0)*, [51](#page-50-0) plot.eco.xxx.regression *(*eco.xxx.regression*)*, [13](#page-12-0) plot.eco.xxx.regression.list *(*eco.xxx.regression.list*)*, [15](#page-14-0) plot.fingerprint.regression *(*fingerprint.regression*)*, [17](#page-16-0) prcomp, *[17](#page-16-0)* princomp, *[59](#page-58-0)* princompOne, *[60](#page-59-0)* princompOne *(*traitgram.cc*)*, [59](#page-58-0) print.comparative.comm *(*comparative.comm*)*, [5](#page-4-0) print.default, *[40](#page-39-0)* print.eco.xxx.regression *(*eco.xxx.regression*)*, [13](#page-12-0) print.eco.xxx.regression.list *(*eco.xxx.regression.list*)*, [15](#page-14-0) print.fingerprint.regression *(*fingerprint.regression*)*, [17](#page-16-0)

#### $I<sub>N</sub>DEX$  63

```
rainbow
, 16
river.env
(laja
)
, 22
river.sites
(laja
)
, 22
rnorm
, 11
, 53
rq
, 14
, 18
saveGIF
, 16
scape
,
7
, 10
, 12
, 23
, 52
, 56
sim.bd.phy
(sim.phy
)
, 56
sim.bd.tr.phy
(sim.phy
)
, 56
sim.meta
, 12
, 54
, 55
, 58
sim.meta.comm
, 23
sim.phy
,
7
, 12
, 54
, 56
, 56
, 58
sites
(cc.manip
)
,
2
2
species
(cc.manip
)
,
2
species<-
(cc.manip
)
,
2
summary.communityPGLMM
(pglmm
)
, 38
summary.eco.xxx.regression (eco.xxx.regression
)
, 13
summary.eco.xxx.regression.list (eco.xxx.regression.list
)
, 15
summary.fingerprint.regression (fingerprint.regression
)
, 17
```

```
traceback
, 14
, 19
trait.asm
, 20
, 58
trait.names
(cc.manip
)
,
2
traitgram
, 59
, 60
traitgram.cc
, 52
, 59
traits
(cc.manip
)
,
2
traits.dist
(dist.xxx
)
,
8
traits<-
(cc.manip
)
,
2
tree
(cc.manip
)
,
2
tree<-
(cc.manip
)
,
2
```
vegan , *[4](#page-3-0) , [5](#page-4-0)*

within.comparative.comm *(*cc.manip *)* , [2](#page-1-0)